### **NYT** | 151 | FEBRUAR 2

.NET-alternativet Mono s 2

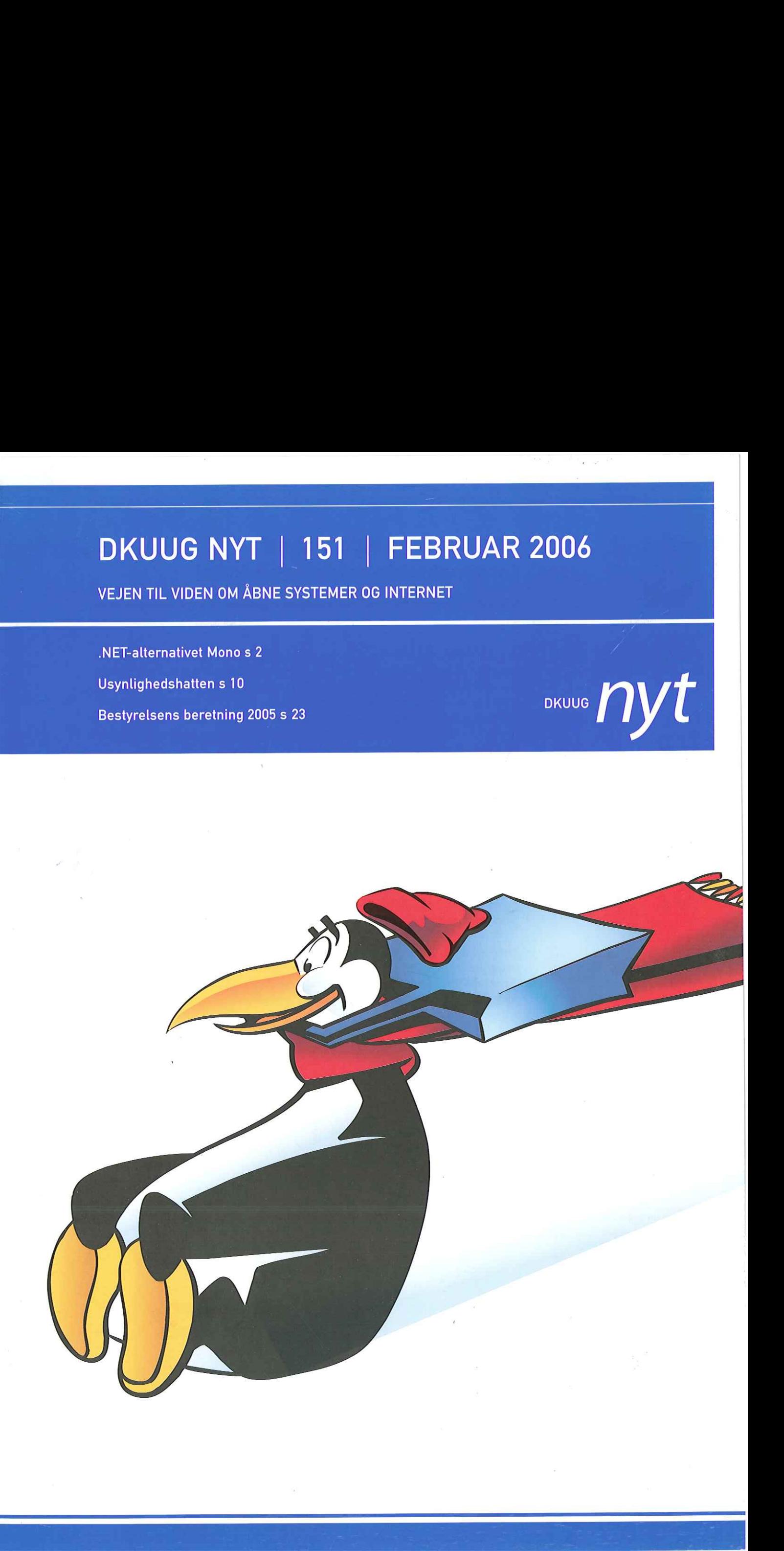

 DKUUG NYT | 151 | 2006

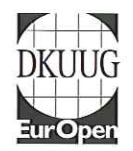

### DKUUG NYT

er medlemsbladet for DKUUG, foreningen for Åbne Systemer og Internet

### UDGIVER

**DKUUG** Fruebergvej 3 2100 København Ø Tlf:39 179944 Fax: 39 20 89 48 e-mal dkuugnyt@dkuug.dk Sekretariatet er åbent: Mandag - fredag kl. 10.00-15.00

### REDAKTION

Hanne Vilmann (ansvarshavende) Keld Simonsen Henrik L.Kramshøj Christina Nørgaard

TRYK Palino Print

DESIGN OG LAYOUT Dorte P grafisk design

Annoncer Kontakt DKUUGS sekretariat

OPLAG 1300 stk.

Artikler m.v. i DKUUG-Nyt er ikke nødvendigvis i overensstemmelse med redaktionens eller DKUUGS bestyrelses synspunkter. Eftertryk i uddrag med kildeangivelse er tilladt.

DEADLINE Deadline for næste nummer nr. 153 er den 25. april 2006

Medlem af Dansk Fagpresse

DKUUG NYT ISSN 1395-1440

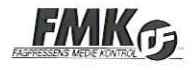

### Formandens side - Send tordenskjolds soldater på ferie!

Hvem er de der »Tordenskjolds soldater« — og hvad laver de her? Vi har alle hørt begrebet »Tordensskjolds soldater« og ved godt, hvad det betyder — at den samme lille gruppe mennesker går igen i forskellige sammenhænge. Dette gør sig gældende for UNIX-miljøet i Danmark og i høj grad for foreningen DKUUG. DKUUG lider nemlig voldsomt under manglende aktive medlemmer, og det er et stort problem, for ambitionsniveauet i foreningen fejler ingenting! Desværre betyder det også, at de få aktive ildsjæle for tiden løber enddog meget hurtigt for at kunne nå det hele.

Det er en negativ spiral, der helst bør stoppes snarest, for virkningerne er deprimerende: Ildsjælene brænder ud, aktivitetsniveauet falder og medlemmerne melder sig ud p.g.a. for lidt aktivitet. Det er en loose-loose situation for alle.

Men DU kan være med til vende spiralen for DKUUG og gøre noget ved den nuværende situtation. DKUUG har en række aktivitetsudvalg, der altid kan bruge en hjælpende hånd — lille såvel som stor. Gennem aktivitetsudvalgene kan DU være med til at påvirke foreningen DKUUG og de emner foreningen engagerer sig i. Du kan finde oversigten over DKUUG's aktivitetsudvalg på hjemmesiden under menupunktet "udvalg" De står også nævnt med kontaktperson i alle DKUUGs nyhedsbreve sammen med en beskrivelse af, hvad udvalget står for.

Det er en myte, at DKUUG er en lukket klub. Vi er en forening, der hjertens gerne tager imod nye aktive medlemmer med ideer - meget kan nemlig lade sig gøre hvis vi er flere om at løfte byrden. Lad os vende bøtten og skabe en win-win situation, istedet for — en forening med aktive medlemmer og masser af aktiviteter!

Mvh Sidsel Jensen Formand for DKUUG m

### INDHOLD  $\frac{1}{\sqrt{1-\frac{1}{\sqrt{1-\frac{1$  $\begin{array}{ll}\n\textbf{O2} & \text{Mono} \\
\hline\n\textbf{O3} & 2 \times \text{Perl} \\
\hline\n\textbf{10} & \text{Usynlighedshatten}\n\end{array}$  $\begin{array}{ll}\n\textbf{02} & \text{Mono} \\
\hline\n\textbf{08} & 2 \times \text{Perl} \\
\hline\n\textbf{10} & \text{Usynlighedshatten} \\
\hline\n\end{array}$ 02 Mono<br>
08 2 x Perl<br>
10 Usynlighedshatten<br>
11 Glam<br>
16 The Camp 2005 02 Mono<br>
08 2 x Perl<br>
10 Usynlighedshatten<br>
11 Glam<br>
16 The Camp 2005<br>
18 Olsenbanden 02 Mono<br>
08 2 x Perl<br>
10 Usynlighedshatten<br>
11 Glam<br>
16 The Camp 2005<br>
18 Olsenbanden<br>
18 Nyt ansigt  $\begin{array}{ll}\n\textbf{02} & \text{Mono} \\
\hline\n\textbf{08} & 2 \times \text{Perl} \\
\hline\n\textbf{10} & \text{Usynlighedshatten} \\
\hline\n\textbf{11} & \text{Glam} \\
\hline\n\textbf{16} & \text{The Camp } 2005 \\
\hline\n\textbf{18} & \text{Olsenbanden} \\
\hline\n\textbf{19} & \text{Nyt ansigt} \\
\hline\n\textbf{20} & \text{C-pressemeddelelse}\n\end{array}$ 02 Mono<br>
08 2 x Perl<br>
10 Usynlighedshatten<br>
11 Glam<br>
16 The Camp 2005<br>
18 Olsenbanden<br>
18 Nyt ansigt<br>
20 C-pressemeddelelse<br>
22 UNIX-bogen 02 Mono<br>
08 2 x Perl<br>
10 Usynlighedshatten<br>
11 Glam<br>
16 The Camp 2005<br>
18 Olsenbanden<br>
18 Nyt ansigt<br>
20 C-pressemeddelelse<br>
22 UNIX-bogen<br>
23 Referat af DKUUG's Generalforsamling 02 Mono<br>
08 2 x Perl<br>
10 Usynlighedshatten<br>
11 Glam<br>
16 The Camp 2005<br>
18 Olsenbanden<br>
18 Nyt ansigt<br>
20 C-pressemeddelelse<br>
22 UNIX-bogen<br>
23 Referat af DKUUG's Generalforsamling<br>
28 Månedens bog fra Polyteknisk  $\begin{array}{|c|} \hline \textbf{02} & \text{Mono} \\[2mm] \hline \textbf{08} & 2 \times \text{Perl} \\[2mm] \hline \textbf{10} & \text{Usynlighedshatten} \\[2mm] \hline \textbf{16} & \text{The Camp } 2005 \\[2mm] \hline \textbf{18} & \text{Obsenbanden} \\[2mm] \hline \textbf{18} & \text{Nyt ansigt} \\[2mm] \hline \textbf{20} & \text{C-pressemeddelelse} \\[2mm] \hline \textbf{22} & \text{UNIX-bogen} \\[2mm] \hline \textbf{28$

- 02 Mono
- **08** 2 x Perl
- 10 Usynlighedshatten
- 11 Glam
- 16 The Camp 2005
- 18 Olsenbanden
- 18 Nyt ansigt
- 20 C-pressemeddelelse
- 22 UNIX-bogen
- 23 Referat af DKUUG's Generalforsamling

28 Månedens bog fra Polyteknisk

## DKUUG NYT | 151 | 2006<br>En introduktion til .NET-a En introduktion til .NET-alternativet Mono

### AF MARTIN WILLEMOES HANSEN, IT-KONSULENT

Mono er en omfattende udviklingsplatform tilgængelig på flere arkitekturer og platforme. Implementationen basere sig på ECMA- og ISO-standarderne for C# og Common Language Infrastructure (CLI), se liste 1. Det samme gør sig gældende for .NET, som også basere sig på disse standarder. Det er kun fundamentet i .NET som er standardiseret ved ECMA og ISO, Eksempelvis er ASP.NET og System.Windows.Forms ikke standardiseret,

Mono stræber efter at være kompatibel med NET, og derfor nøjes Mono ikke kun med at implementere en delmængde af .NET, specificeret af de ovennævnte standarder, derimod klones alle faciliteter i .NET. Denne kompatibilitet er nødvendig for at man kan skrive et program til .NET og afvikle det på Mono; og omvendt skrive det til Mono og afvikle det på .NET.

Mono adskiller sig radikalt fra .NET, idet kildeteksten til Mono er tilgængelig for alle der ønsker den, hvilket kildeteksten til .NET ikke er. Dette er en meget vigtigt forskel mellem Mono og .NET, der har vidtrækkende konsekvenser. Nogle af disse kommer jeg ind på i denne artikel.

Jeg håber, at ovenstående har givet dig en god overordnet fornemmelse af, hvad Mono går ud på. Liste 2 opsummere, hvad Mono er.

### Historie

Hvorfor er blev Mono-projektet påbegyndt? Hvorfor er det muligt at hente kildeteksten til Mono, hvis man har lyst? Hvorfor hedder Mono, Mono? Hvad er relationen til Microsoft og .NET? Hvem er nøglepersonerne bag Mono?

Mulige svar på ovenstående spørgsmål findes ved at kigge tilbage i tiden, målt i internet-tid kan man sige, at det er rent historisk. Lad os spole tiden tilbage til det herrens år 1997.

Det var på denne tid, at visionen om et komplet skrivebordsmiljø, der baseret på åben kildetekst, kunne bringe Linux og Unix op på siden af Microsoft Windows, med hensyn til brugervenlighed, handicap faciliteter, dokumentation, internationalisering og eye-candy, begyndte at blive realiseret.

Hvis denne vision skulle realiseres måtte man have minimum et tilsvarende, og helst bedre, udviklingsmiljø.

Mexicaneren Miguel de Icaza, primates.ximian.-

com/-miguel, havde sammen med en håndfuld ligesindede, tænkt over visionen, og siden starten af 90erne, forsøgt at realisere den flere gange. Ingen af deres forsøg fik vind i sejlene før august 1997, hvor det endelig lykkedes. Miguel annoncerede projektet GNU's Network Object Model. Environment (GNOME), som siden hen skulle påvirke beslutningen om at starte Mono-projektet.

GNOME har to side; bruger- og udvikler-siden. Set af brugeren består GNOME af et skrivebord, en skraldespand, en flok ikoner, en markør, paneler, menuer osv. Altså en digital version af et arbejdsrum, Dog er det ikke bruger-siden, som er interessant. Det interessante er derimod udviklings-siden, i GNOME. GNOME-udviklingsplatformen og .NET minder i høj grad om hinanden. Begge to er udviklingsplatforme, der stræber efter at forøge produktiviteten indenfor udvikling af skrivebordsprogrammel. Begge understøtter brugen af flere programmeringssprog, de er objekt- og komponent-orienterede, de tilbyder omfattende programmeringsbiblioteker og er generelt endnu et lag i programmelstakken oven på operativ systemet.

Miguel grundlagde sammen med Nat Friedman, www.nat.org, virksomheden Ximian, der skulle understøtte udviklingen af GNOME og tilhørende nøgle-programmer fx har Ximian udviklet groupwareprogrammet Evolution.

Både Microsoft og Ximian forstod, at de måtte effektivisere deres udviklingsplatform, hvis de ville fortsætte med at være konkurrencedygtige. Eksempelvis tog det 3 år at udvikle Evolution 1.0. Det blev til ca. 850000 linjer kode, og da holdet var størst arbejde 17 mand på projektet. Resurseforbruget for et projekt som Evolution måtte reduceres væsentligt.

Da Microsoft præsenterede .NET i Orlando, Florida i Juli 2000, var det en meget forvirrende oplevelse. Der var ikke rigtigt nogen, der vidste helt, hvad.NET gik ud på. Miguel så dog lyset og forstod, at.NET og GNOME på mange områder søgte at løse de samme problemer. Han indså også, at .NET teknologimæssigt var bedre integreret end GNOME, og da Microsoft i August 2000, sammen med Hewlet-Packard og Intel bad ECMA om at få CLI og C# standardiseret, frembragte det en idé hos Miguel, om en implementering af.NET i åben kildetekst.

I Juli 2001 startede Ximian Mono-projektet, for at reducere deres udviklingsomkostninger, forbedre deres produktivitet, og for at gøre Linux og Unix konkurrencedygtig.

Ximian er glade for aber og har derfor navngivet mange af deres produkter efter aber. Eksempler på dette er komponent-modellen bonobo, der er navnet på en truet afrikansk abeart, Mono betyder abe på spansk, og selve virksomhedens navn Ximian der udtales Simian, er betegnelsen for en abeart.

IT-giganten Novell besluttede, at positionere sig som en virksomhed i fri og åben kildetekst-branchen, så i august 2003 opkøbte de Ximian og senere i november 2003; Linux-distributøren SUSE. Ximian har fået sin egen afdeling i Novell, og et nyt navn Ximian Novell Services (XNS).

Hvis du er interesseret i at vide mere om, hvad der har motiveret udviklingen af Mono, kan du læse mere her: http://www.mono-project.com/about/ rationale.html

### Åben kildetekst

Mono er åben kildetekst. Helt specifikt er der tre licenser som sætter vilkårene for brugen af Mono.

- 1. C# kompileren er dækket af GNU's Not Unix (GNU) General Public License (GPL).
- 2. Runtime-biblioteket er dækket af GNU Library GPL.
- 3. Klasse-biblioteket er dækket af MIT X11.

Licenserne sikrer, at brugerne kan genbruge, lære, kopiere, forbedre, fjerne, distribuere og innovere med Mono.

Disse egenskaber er enormt vigtige og er grunden til den hurtige vækst som Mono har oplevet. Væksten er bla. drevet af ca. 300 frivillige udviklere som arbejder på Mono. Til sammenligning beskæftiger Novell i dag ca. 23 udviklere fuldtid med Mono.

Et lille eksempel fra Compact Framework (CF) Win-CE-programmørernes verden, her bliver XML-biblioteket fra Mono ofte benyttet, fordi det er mere komplet end biblioteket der eksistere i CF. Programmørerne kan gøre dette af den simple grund, at Mono er åben kildetekst.

Flere virksomheder drager fordel af, at de kan ændre i kildeteksten fx. ved at optimere og rette fejl. En af de større bidragsydere er Mainsoft, som i øjeblikket arbejder på at forbedre Monos skalerbarhed.

### Platforme og arkitekturer

Fordi Mono er åben kildetekst, kan alle der ønsker det, forbedre og udvide Mono; bl.a. p.g.a. denne egenskab er Mono tilgængelig på mange platforme og arkitekturer, se liste 3 og 4. Novell tilbyder, at understøtte 3 platforme Linux, Mac OS X og Windows. Det vil sige, at de pakker og distribuere Mono til de respektive platforme. Hvis man benytter en anden platform fx FreeBSD, må man forlade sig på en anden udbyder af Mono, eksempelvis FreeBSD-organisationen.

Mono åbner døren til valg af hardware-arkitektur og operativ system.

### Sprog

Muligheden for at benytte flere programmeringssprog er fuldt ud tilstede i Mono. Som standard er C# inkluderet, mens VB.NET og C#-2.0 er inkluderet i smugkigsversionen af Mono.

Hvis man har lyst til at arbejde med andre sprog end C4, skal man ikke lede længe efter dem. Der er udbudt et væld af tredjepartssprog. Nogle populære sprog er IronPython, en implementation af det gammelkendte Python, Boo et sprog, der minder om Python, men specialiseret til CLI og en ny sproglig hybrid Nemerle, der både er funktionelt, objektorienteret og proceduralt. Af andre sprog kan nævnes IronPHP, MonoLogo, Oberon, Component Pascal, Delta Forth, Tachy og DotLisp.

Endvidere integrerer Mono med Java vha. IKVM, et værktøj der giver mulighed for, at Java programmer kan tilgå Mono klassebiblioteker og omvendt.

### Klassebiblioteker

Hvis man ser bort fra Windows.Forms og Enterprise.Services, så indeholder Mono de samme API'er som man finder i .NET 1.0 og 1.1. Det skal dog bemærkes, at disse mangler er ved at blive implementeret og fx. forventes Windows.Forms at være integreret i næste version af Mono.

Noget af det mest innovative og spændende ved Mona er at der findes en række nye klassebiblioteker, som ikke er en del af .NET. | dem findes der ny funktionalitet indenfor områderne XML, matematik, kryptering, POSIX og LDAP, En delvis oversigt over de yderligere klassebiblioteker findes i Tabel 1. Det er rimeligt åbenlys, at der er en forskel mellem NET og Mono, når man ser på de yderligere klassebiblioteker, men når man arbejder med Mono opdager man en række mere subtile afvigelser. Eksempelvis er System.Security.Cryptography 100% managed-kode i Mono, mens .NET implementationen er en adapter til Win32-krypterings-API'en.

Der findes desuden en række interessante tredjeparts klassebiblioteker, i blandt dem er Gtk# der integrere Mono med Gtk+ (Et grafisk værktøjssæt) og GNOME. Hvis du er interesseret i at vide mere, om denne integration, foreslår jeg, at du læser rapporten »Gnome, et RAD miljø«, mwh.sysrq.dk/documents/documents.phtml.

Mozilla# er også værd at nævne. Dette klassebibliotek gør det muligt at integrere web-browseren, Mozilla i ens programmer.

Klassebibliotekerne er delt op i en Microsoft-kompatibel- og en Mono-programmelstak. Se figur 1.

### Værktøjer

Der findes mange værktøjer, der understøtter udvikling med Mono. Jeg vil trække to af mine favoritter frem i lyset. Mono Documentation Browser (MonoDoc) og MonoDevelop.

I begyndelsen var MonoDoc et simpelt værktøj til at gennemse dokumentation for klassebiblioteker. I dag udmærker MonoDoc sig ved, at man både kan gennemse, redigere og skrive dokumentation for klassebibliotekerne. Disse ændringer og tilføjelser kan sendes til Mono-holdet ved et simpelt tryk på en knap. Teknikken bag denne måde at bidrage på, er en simpel web-tjeneste.

MonoDoc er ret så fleksibel, eksempelvis kan man ved at skrive så kaldte »providers« udvide MonoDoc, således at andre dokumentationsformater kan benyttes. Indbyggede »providers« inkludere html, manpages og ecmaspec.

Klassebibliotekernes dokumentation er ret omfattende, og er derfor ikke integreret med kildeteksten, men i stedet lagt i eksterne filer.

Mono er et internationalt projekt og søger derfor at have dokumentation på så mange sprog som muligt. Dette faktum alene betyder, at dokumentationen, hvis den var indlejret i kildeteksten, ville overskygge selve kildeteksten og gøre det svært for udviklerne at se kildeteksten, for bare dokumentation. Typisk indeholder dokumentationen eksempler på kildetekst, hvilket er med til at forstørre omfanget af dokumentationen.

| MonoDoc kan ses på skærmbillede 1.

MonoDevelop er et integreret udviklingsmiljø i stil med VS.NET. Programmet er skrevet i C# og benytter Gtk#. Udviklerne ønsker at MonoDevelop kan benyttes på flere platforme, derfor kan man i skrivende stund benytte programmet på Linux og Mac OS X, desuden arbejdes der ihærdigt på en Windows version.

For at gøre Mono til et succesfuldt udviklingsmiljø manglede der et godt værktøj til at udvikle Mono-programmer med. | slutningen af 2003 blev det integrerede udviklingsmiljø SharpDevelop migreret til Mono. MonoDevelop er den manglende brik i Mono-puslespillet, der nu er ved at falde på plads.

SharpDevelop er åben kildetekst og skrevet til NET, | løbet af ca.3 måneder blev ShapDevelop portet til Mono og Gtk#.

MonoDevelop indeholder mange faciliteter bl.a. er MonoDoc integreret. Der er syntaksfremhævning, kildetekst-fuldførelse, debugging, Makefile-generering og meget andet godt inkluderet. | MonoDevelop kan ses på skærmbillede 2.

### Programmer

Et godt udviklingsmiljø viser sit værd igennem det programmel, det hviler på. Mange nye innovative og spændende idéer forsøges implementeret ved hjælp af Mono, idet man her har et højniveau-sprog og ikke behøver at programmere en masse lav-niveau kogeplade-kildetekst. Tomboy er et godt eksempel. Her er tale om et program der giver mulighed for, at man kan tage noter og organisere dem på en nem og hurtig måde. 

| Seskærmbillede 3

I dag har mange en weblog (blog), så man kan følge med i deres liv og hvad de arbejder på. Med Blam er det nemt at håndtere flere blogs og nyhedskilder. | Se skærmbillede 4.

F-Spot, IFolder, Jump 'n bump Menu, Beagle, Dashboard og Muine er andre spændende program mer, som du bør slå op på Google.

### Fremtidsperspektiv

Mono 1.0 blev udgivet d. 30 juni 2004 efter ca.3 års arbejde. En fejlrettet version af Mono udkommer ca.en gang om måneden. I skrivende stund er Mono 1.0.6 den nyeste version.

Parallelt med udgivelserne af de fejlrettede versioner udgives der udviklingsversioner af Mono, sidste nye udviklingsversion er Mono 1.1.6. Udviklingsversionen er ved at være lige så stabil som 1.0.6, og anbefales nu til produktionsmiljøer bl.a.p.g.a.en meget bedre ydelse. **Fremtidsperspektiv**<br>Mono 1.0 blev udgivet d.30 juni 2004 efter ca.3 års<br>arbejde. En fejlrettet version af Mono udkommer<br>ca.en gang om måneden. I skrivende stund er Mo-<br>no 1.0.6 den nyeste version.<br>Siner udgivelserne af de

| Figur 2 beskriver køreplanen for de næste to versioner af Mono.

### Hvordan kommer jeg videre?

Jeg håber, at du har fået et større overblik over Mono, og ikke mindst at din appetit for at vide mere om Mono er blevet skærpet.

Et godt sted at finde mere information er Monos hjemmeside, www.mono-project.com. Desuden vil jeg foreslå, at du taler med andre udviklere der benytter Mono og ikke mindst dem, der arbejder på Mono. Få en snak med dem på Internet Relay Conference (IRC), irc.gimp.net, #mono og #monodev.

Når det handler om bøger, vil jeg, hvis du allerede kender .NET, anbefale, at du læser Mono A Developer's Notebook af Dumbill og Bornstein, som levere ikke færre end 50 små projekter som føre én igennem Monos verden.

Hvis du endnu ikke har stiftet bekendtskab med Mono eller .NET, så tag et kig på liste 5. Bøgerne i denne liste er grundlæggende bøger om .NET, der fokusere på emner, som alle er relevante for brugere af Mono.

### Lister

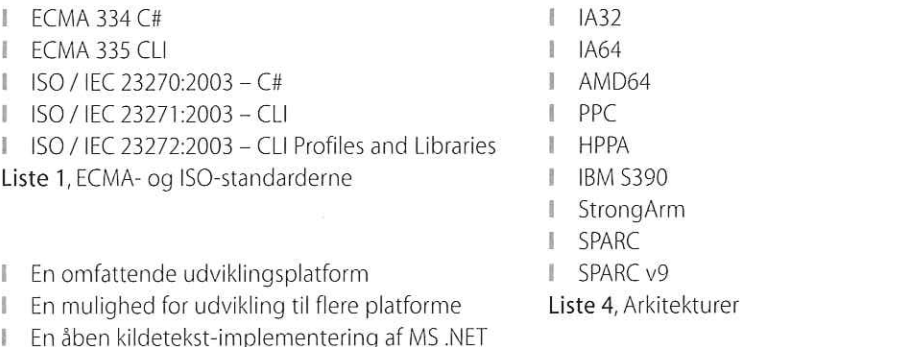

Liste 2, Hvad er Mono?

I Linux

- Mac OS X
- I Windows
- I BSD
- I HP-UX
- I Solaris

Liste 3, Platforme

- I Essential .NET af Box og Sells
- A Programmer's Introduction to C# ī  $\cdots$
- I Essential ASP.NET
- I NET Web Services
- Advanced .NET Remoting . I
- Liste 5, Grundlæggende .NET bøger

### MONO-PROJEKTETS VISION

- 1... At tilbyde et suverænt udviklingsmiljø til at udvikle Linux-programmer med en hidtil uset produktivitet.
- 2. At tillade udviklere at skrive og installere rige klienter, web-tjenester og server-side-programmer på Linux, Solaris, Mac OS X, Windows NT/XP og Unix-systemer.
- 3. Atlevere værktøjer der understøtter udarbejdelse af API'er og SDK'er som er sprog-neutrale på flere operativ systemer.

### BIOGRAFI AF MIGUEL |

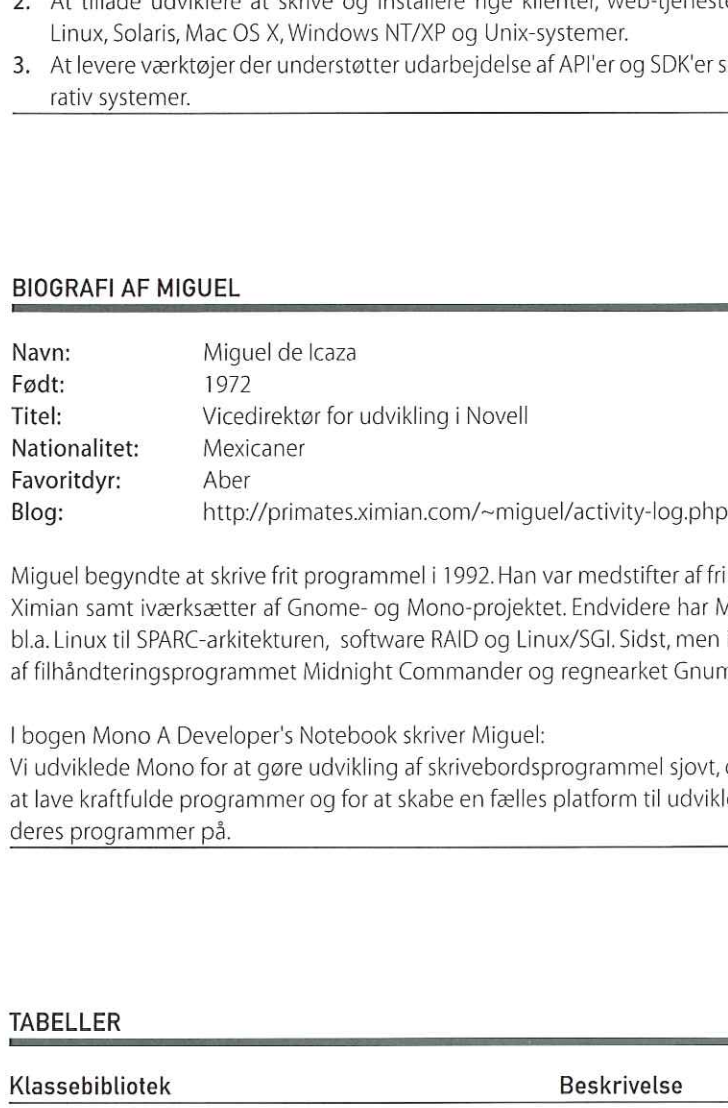

Miguel begyndte at skrive frit programmel i 1992. Han var medstifter af fri og åben kildetekst-virksomheden Ximian samt iværksætter af Gnome- og Mono-projektet. Endvidere har Miguel arbejdet med Linux-kernen bl.a. Linux til SPARC-arkitekturen, software RAID og Linux/SGI. Sidst, men ikke mindst ledte han udviklingen af filhåndteringsprogrammet Midnight Commander og regnearket Gnumeric.

I bogen Mono A Developer's Notebook skriver Miguel:

Vi udviklede Mono for at gøre udvikling af skrivebordsprogrammel sjovt, og fordi vi ville gøre det nemmere . at lave kraftfulde programmer og for at skabe en fælles platform til udviklere, som de kan bruge til at bygge deres programmer på.

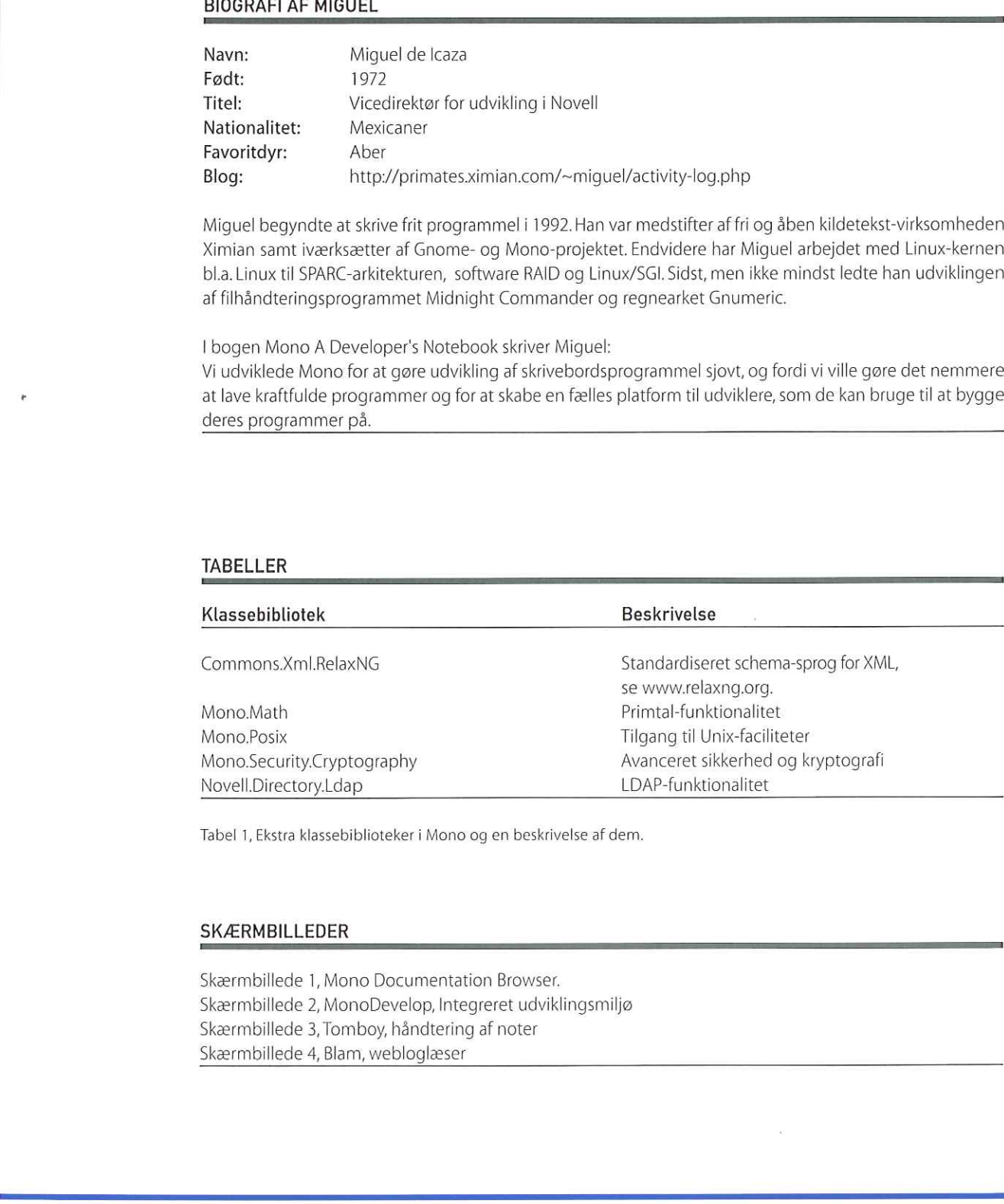

Tabel 1, Ekstra klassebiblioteker i Mono og en beskrivelse af dem.

### SKÆRMBILLEDER

Skærmbillede 1, Mono Documentation Browser. Skærmbillede 2, MonoDevelop, Integreret udviklingsmiljø Skærmbillede 3, Tomboy, håndtering af noter | Skærmbillede 4, Blam, webloglæser Skærmbillede 1, Mono Documentation Browser.<br>Skærmbillede 2, MonoDevelop, Integreret udviklingsmiljø<br>Skærmbillede 3, Tomboy, håndtering af noter<br>Skærmbillede 4, Blam, webloglæser

### FIGURER

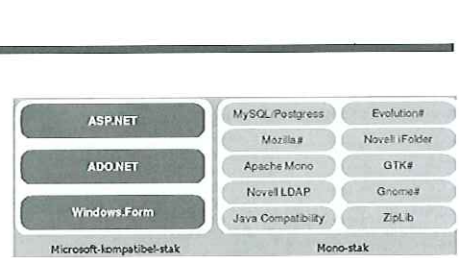

### Figur 1, Klassebiblioteker tilgængelige for Mono.

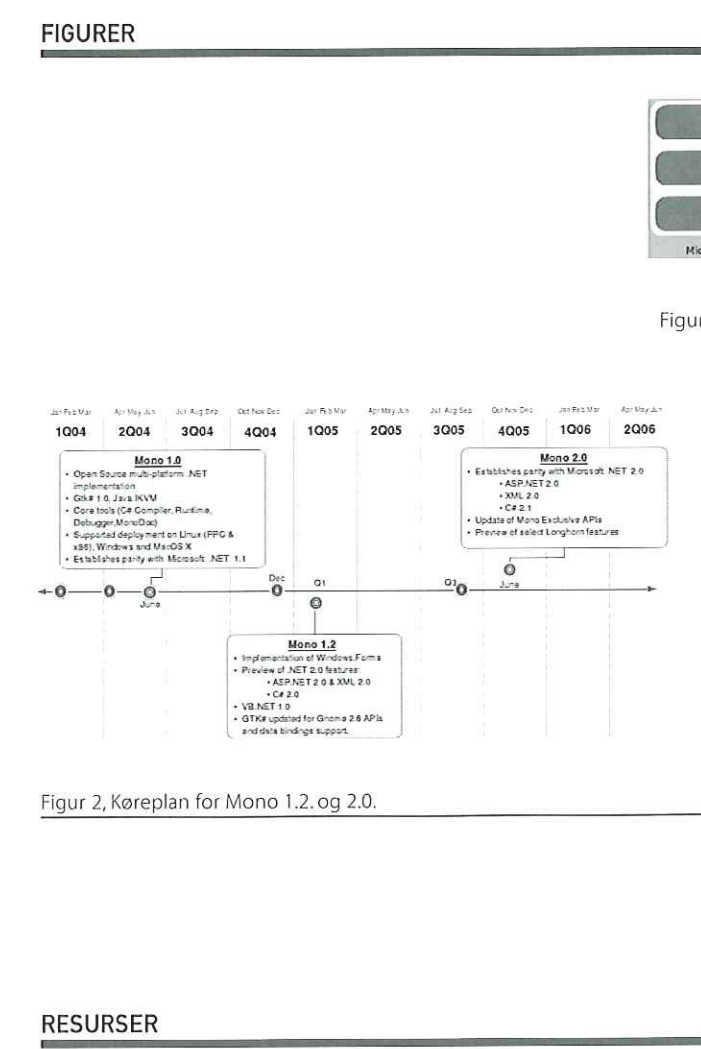

Figur 2, Køreplan for Mono 1.2. og 2.0.

### RESURSER

Blam Gtk+ http://www.imendio.com/projects/blam http://www.gtk.org

ECMA MIT X11 http://www.ecma-international.org

IRC http://wwwiirc.dk

Iso http://www.iso.org

IronPython http://ironpython.com

GNOME http://www.gnome.org

**GNU** http://www.gnu.org

IronPython<br>http://ironpython.com<br>GNOME<br>http://www.gnome.org<br>GNU<br>Mttp://www.gnu.org/licenses/lia<br>http://www.gnu.org/licenses/lia<br>http://www.gnu.org/licenses/lia GNU (L)GPL http://www.gnu.org/licenses/licenses.html

http://www.opensource.org/licenses/mitlicense.html

Mono http://www.mono-project.com

Nemerle http://nemerle.org

RelaxNG http://www.relaxng.org

SharpDevelop http://www.icsharpcode.net/- OpenSource/SD/Default.aspx

Tomboy http://www.beatniksoftware.com/tomboy m

## DKUUG NYT | 151 | 2006<br>Møde med to Perl Guruer<br>Allen Control of Maria Møde med to Perl Guruer

AF JONAS NIELSEN jonasbn@e-diot.dk

Over hele kloden findes der såkaldte Perl Monger grupper — ofte navngivet efter den by, som nu er centrum for deres geografiske område – ligesom Copenhagen Perl Mongers er Københavns lokale Per! Monger gruppe.

Perl miljøet har nemlig en tendens til at klumpe sig i grupper, hvor end man kigger hen, og samtidig er det sociale aspekt en vigtig del af Perl Monger bevægelsen — så møder og arrangementer spiller en vigtig rolle i disse grupper.

Dette betyder, at hvis man som Perl monger eller Perl interesseret rejser — har man altid mulighed for at undersøge om en lokal gruppe holder et møde, mens man er i byen — eller som det oftest er, så bliver der afholdt et møde, hvis man varsler sin ankomst i god tid.

Så til trods for sommerferie og andet, kunne vi i løbet af sommeren bryste os af besøg af to af de helt store Per! profiler, nemlig Randal Schwartz og Stas Bekman.

Randal Schwartz var i København på gennemrejse i forbindelse med et såkaldt Geekcruise, og ville meget gerne give et foredrag, når nu han alligevel var i byen, Så den 10.juli klokken 19:00 samledes en lille skare af Perl-interesserede i Symbion for en præsentation af Randal Schwartz' CGI::Prototype modul. Perl Monger gruppe.<br>
Perl miljøet har nemlig en tendens til at klumpe sig<br>
i grupper, hvor end man kigger hen, og samtidig er<br>
det sociale aspekt en vigtig del af Perl Monger<br>
bevægelsen – så møder og arangementer spiller<br>

Randal er en formidabel formidler og til trods for undertegnedes reservation over for indholdet af

præsentationen, så blev jeg alligevel fanget og selvfølgelig, var der noget jeg kunne bruge og noget jeg kunne tage med hjem.

CGI:Prototype er et fattigmands website framework som forsøger at lukke hullet mellem de store website frameworks a la Maypole, Catalyst etc. som dominerer Perl scenen for tiden, men kræver meget arbejde at komme i gang med og små CGI script løsninger — så hvis man hurtigt skal have sat et flersidet dynamisk website op som benytter templates, så er CGl::Prototype helt klart en spidskandidat.

Efter en halvanden time, smuttede en lille del af de fremmødte ind til byen for at få lidt at spise. Randal kom med flere Perl anekdoter, hvilket virkelig bar præg af at Randal er en gammel rotte, som har været med i mange år, endelig kom vi ind til benet og fik hele historien bag Randal Schwartz hacker dom, men det er en anden historie. Alt i alt en lærerig aften i selskab med en af de 'gamle' drenge som har set lidt af hvert og som gerne øser af sin erfaring og som kan sin Perl. Figure 11 ankomst and the variet med in<br>
the theoretic og fik he<br>
the to a for the total in<br>
the to a for the total in the total in the total of the total in the schwartz og<br>
drenge som har<br>
a fin erfaring og<br>
ennemrejse i

Fredag den 29. Juli var det tid til endnu et besøg. En unavngiven Perl monger, havde inviteret Stas Bekman, som var i Europa i forbindelse med ApacheCon. Stas Bekman er en af hovedkræfterne bag mod\_perl2.

Et par dage før Stas' ankomst til København hørte jeg af omveje at Stas' tutorial til ApacheCon var blevet aflyst pga. for få tilmeldinger — så da Stas' mødte

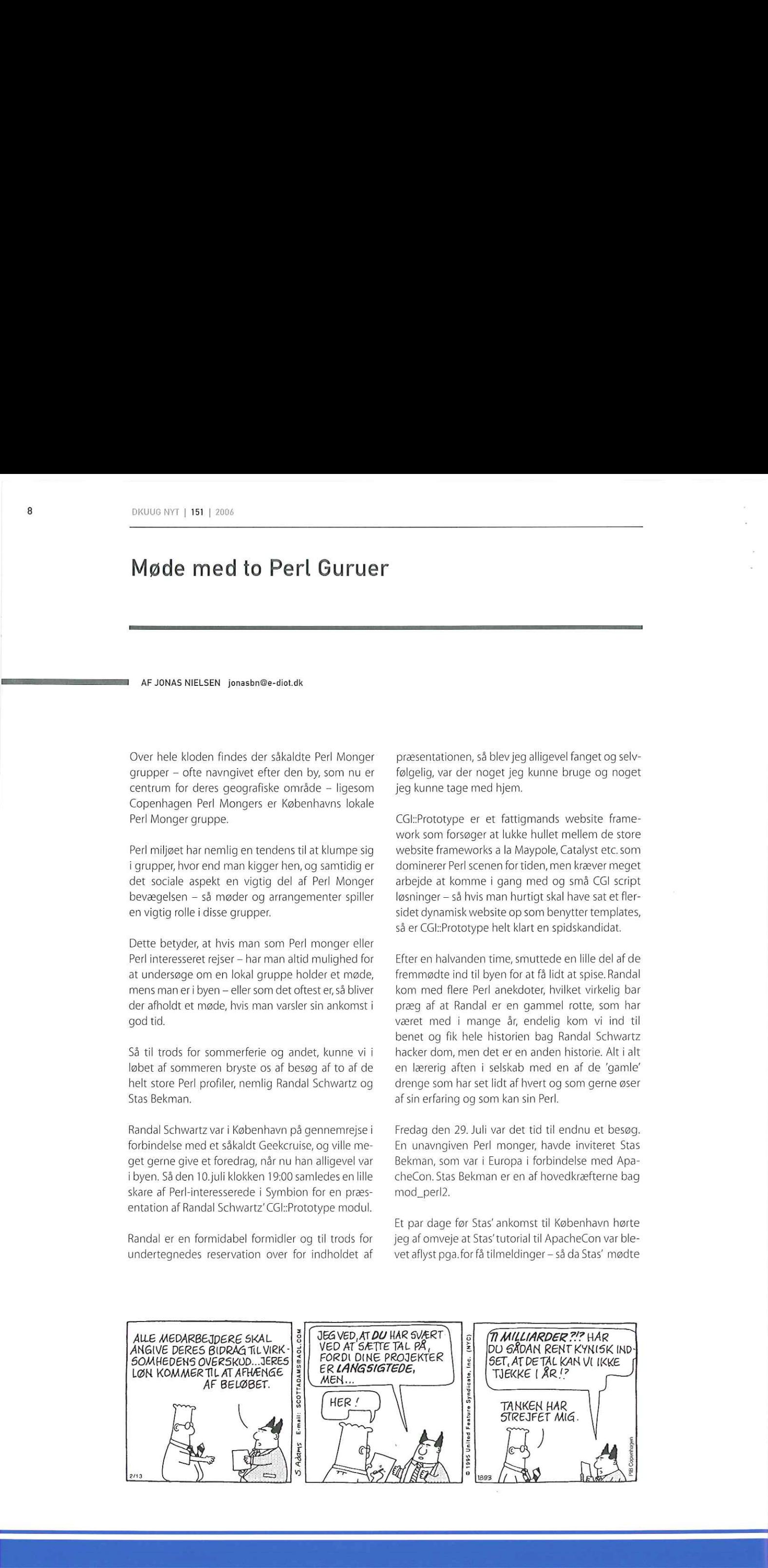

op i København havde han en del på hjertet — lidt mere end forventet. Så den lille skare som var mødt frem til en efter-arbejde fredags session fik en præsentation på 4 timer rig på tekniske detaljer og eksempler.

Stas Bekman's præsentation gennemgik de større ting i mod perl2, og suppleret af enormt gode spørgsmål fik alle fremmødte en indholdsrig aften. mod, perl2 er uhyre veldokumenteret og sammen med Apache2, ser det ud til, at disse Open Source teknologier virkelig har mulighed for at give programmører og andre rig mulighed for at implementere meget interessante løsninger i fremtiden. op i København havde han en del på hjertet – lidt<br>mere end forventet. Så den lille skare som var mødt<br>frem til en efter-arbejde fredags session fik en præ-<br>sentation på 4 timer rig på tekniske detaljer og eks-<br>empler.<br>Stas

Apache er blevet omstruktureret til et server skal, hvilket betyder, at HTTP bare er en af de protokoller som Apache kan tale, så snart vil vi se Apache servere som håndterer: SMTP, FTP og hvad folk ellers

the contract of the contract of the contract of the contract of the contract of the contract of the contract of

kunne finde, og med mød. perl2 hooks i alle faser af serverens processering, så vil man kunne implementere meget stærke og fleksible Perl baserede løsninger.

Så til trods for sommerferie, så lykkedes det at tiltrække nogen få ivrige tilhørere, som til begge foredrag fik lidt seriøst indhold ind med ske — man kan ikke tale om agurketider på den front.

Tak til Adapt (http://www.adapt.dk/), som sponsorerede Stas Bekmans hotel, mens han var i byen. Tak til DKUUG som hjalp med lokaler og organisering og tak til alle fremmødte. Om jonasbn

Jonas B.Nielsen er freelance Perl programmør, CPAN bidragsyder samt medlem af Copenhagen Perl Mongers.

### DELTAG I DEBATTEN

Tilmeld dig vores debat-emailliste, og giv dit besyv med om DKUUG, foreningens fremtid og aktiviteter, og se hvad andre mener. Klik dig ind på http://www.dkuug.dk/ perl-bin/dynamic/show.nyheder.pl?configld =3& datald=140&mode=single mere end forventat. Si don't lle dater com varinable from til en efter-arbejde fredags session ink en pra-<br>sentation på 4 timer rig på teknike detailer og elsember<br>Sas Bekman's præsentation generarby de storre<br>ting i mod

## DKUUG NYT | 151 | 2006<br>Usynlighedshatten Usynlighedshatten

Usynlighedshatten er et uundværligt redskab i den daglige travlhed på arbejdspladsen. Med hatten er man sikret ro til krævende opgaver — dog kun i begrænset omfang.<br>
FEE TANGE http://ole.tange.dk | Illustration:

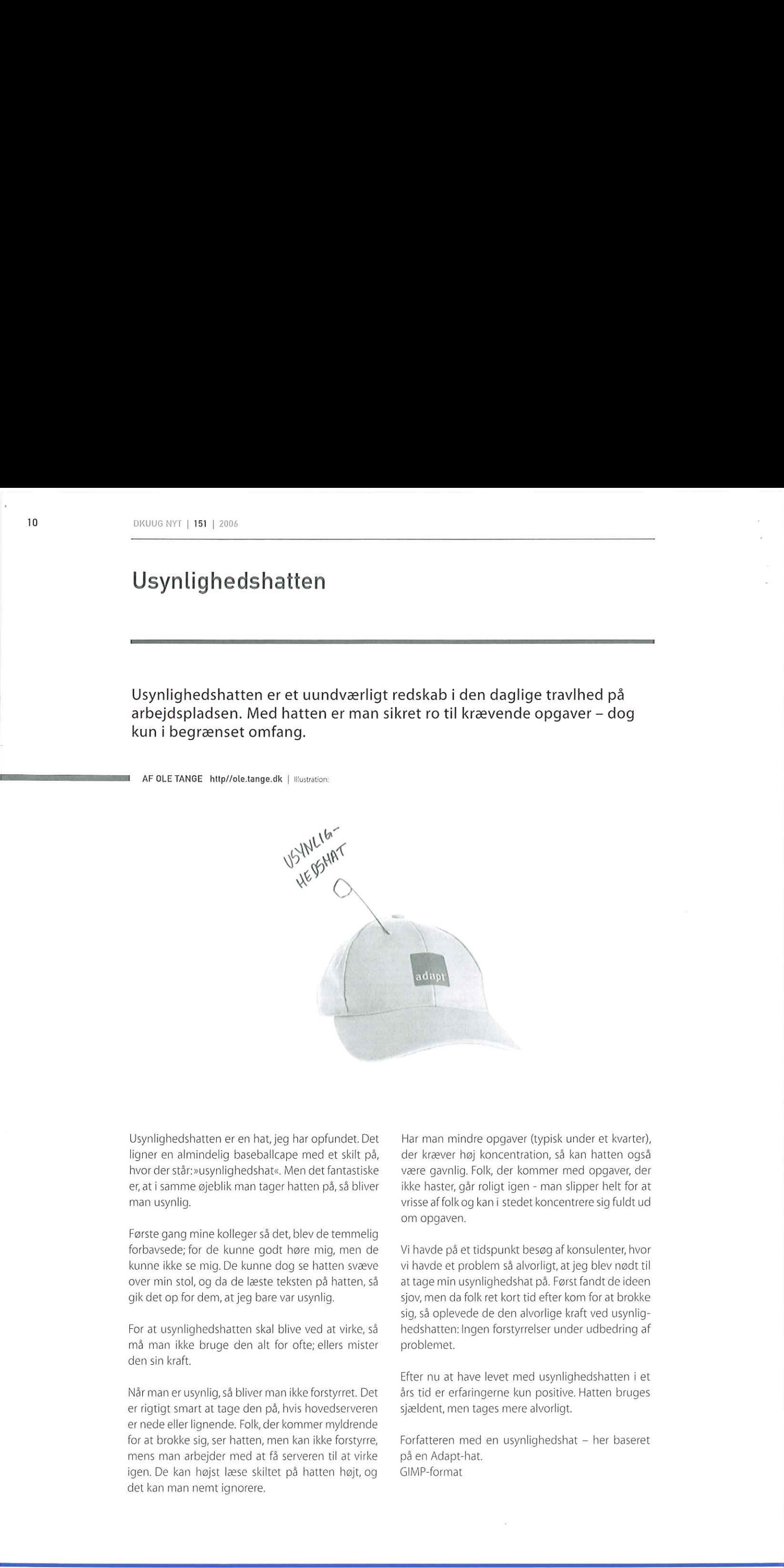

Usynlighedshatten er en hat, jeg har opfundet. Det ligner en almindelig baseballcape med et skilt på, hvor der står:»usynlighedshat«. Men det fantastiske er, at i samme øjeblik man tager hatten på, så bliver man usynlig.

Første gang mine kolleger så det, blev de temmelig forbavsede; for de kunne godt høre mig, men de kunne ikke se mig. De kunne dog se hatten svæve over min stol, og da de læste teksten på hatten, så gik det op for dem, at jeg bare var usynlig.

Før at usynlighedshatten skal blive ved at virke, så må man ikke bruge den alt for ofte; ellers mister den sin kraft.

Når man er usynlig, så bliver man ikke forstyrret. Det er rigtigt smart at tage den på, hvis hovedserveren er nede eller lignende. Folk, der kommer myldrende for at brokke sig, ser hatten, men kan ikke forstyrre, mens man arbejder med at få serveren til at virke igen. De kan højst læse skiltet på hatten højt, og det kan man nemt ignorere,

Har man mindre opgaver (typisk under et kvarter), der kræver høj koncentration, så kan hatten også være gavnlig. Folk, der kommer med opgaver, der ikke haster, går roligt igen - man slipper helt for at vrisse af folk og kan i stedet koncentrere sig fuldt ud om opgaven.

Vi havde på et tidspunkt besøg af konsulenter, hvor vi havde et problem så alvorligt, at jeg blev nødt til at tage min usynlighedshat på. Først fandt de ideen sjov, men da folk ret kort tid efter kom for at brokke sig, så oplevede de den alvorlige kraft ved usynlighedshatten: Ingen forstyrrelser under udbedring af problemet.

Efter nu at have levet med usynlighedshatten i et års tid er erfaringerne kun positive. Hatten bruges sjældent, men tages mere alvorligt.

Forfatteren med en usynlighedshat — her baseret på en Adapt-hat. GIMP-format

Ī

### Gratis og pålidelig Open Source Anti-Virus til alle med ClamAV

FEER AF SIDSEL JENSEN | Illustrationer:

Indtil for nylig fandtes der ingen stærk Open Source tilstedeværelse indenfor området anti-virus. Dette faktum har i midlertidig ændret sig, så der nu findes en hel del seriøse projekter – men specielt ClamAV har vist sig fra sin gode side, med sin evne til at tilbyde software scanninger på en måde, der både er tilpasningsdygtig, såvel som effektiv.

I UNIX ånd udtalte Doug Mellroy »Write programs that doone thing and do it well. Write programs to work together.«

(se http://www.fags.org/docs/artu/ch01506.html). ClamAV demonstrerer præcis, hvor effektiv denne model har vist sig fortsat at være. ClamAVs hovedprogram filtrerer ethvert givet input og output, et basalt referat med information om, hvorvidt en virus blev detekteret. Denne enkelhed gør det muligt at scanne lokale filservere, netværks filsystemer, Web proxyen, mail gatewayen eller hvad man nu har behov for. Giv ClamAV et input og den vil returnere et enkelt ja/nej svar.

Når man overvejer effektiviteten af et stykke antivirus software — må man inddrage to faktorer, den første værende hyppigheden af virus-database opdateringerne. Hyppigheden er netop en af styrkerne i Open Søurce's modellen — idet virus-databasen ikke kun opdateres af projektets vedligeholdere, men også af internetsamfundet generelt.

ClamAV projektet lægger hjemmeside (http:// www.clamav.net/) til en formular, hvor nye vira-opdagelser kan indsendes og derefter undersøges af virus-database vedligeholderne. Hvis de finder det nødvendigt, tilføjes de ny vira beskrivelser. til daily.cvd opdateringer. | nogle få tilfælde, har ClamAV projektet endda været de allerførste til at identificere en ny virus, hvilket har givet dem retten tilat navngive den.

Den anden overvejelse, man bør gøre sig, er høvedscanner programmets performance. Hvor lang tid tager et scan? Bliver vira detekteret, inden de har inficeret systemet? Bliver mistænkelige filer med virus-agtige tilbøjeligheder, som ikke findes i virusdefinitionsdatabasen, kategoriseret som virus (falske positiver)? Også her gør ClamAV et godt indtryk. Den har et simpelt lige til hovedscanner-program.

### Installation og konfiguration

Når man konfigurerer ClamAV skal huske at bruge den nyeste kode. Efterhånden som projektet har udviklet sig, er der blevet foretaget ændringer i virus-database definitionsformatet — hvilket nødvendiggør, at man bruger de nyeste software distributioner for at gøre programmet mest effektivt. Dette gøres dog nemt for brugeren, idet man modtager en »a ClamAV installation is OUTDATED« besked, hver gang en ny version af ClamAV offentliggøres. Den nyeste version er pt. clamav 0.86.2 (released 25 jul 2005).

Projektets primære tilholdssted på nettet er hos Sourceforge (http://www.sf.net), og herfra kan officielle udgivelser eller snapshots hentes fra. Projektet findes til en hel hær af styresystemer: Debian, Redhat (Fedora), Mandriva, Suse, Gentoo, FreeBSD, OpenBSD, Solaris, Windows og Mac OS X — for bare at nævne et par stykker! I FreeBSD pakketræet findes programmet i /usr/ports/security/clamav/. Under Gentoo kan pakken findes via Portage med kommandoen "emerge -s clamav, hvilket giver føl- Den nyeste version er pt.<br>
jul 2005) .<br>
Projektets primære tilho<br>
Sourceforge (http://www<br>
cielle udgivelser eller sna<br>
tet findes til en hel hær<br>
Redhat (Fedora), Mandriv<br>
OpenBSD, Solaris, Windov<br>
at nævne et par stykker gende resultat: Someonial Repubblic Counter (Section 2)<br>
Contains of pubblic Counter (Section 2)<br>
Anti-Virus Lii alle med ClamAV<br>
Anti-Virus Lii alle med ClamAV<br>
Section 2)<br>
Contains and the section 2)<br>
Contains and the section 2)<br>
Conta

£ app-antivirus/clamav Latest version available: 0.86.1 Latest version installed: [ Not Installed ] Size of downloaded files: 3,922 kB Homepage: http://www.clamav.net/ Description: Clam Anti-Virus Scanner OpenBSD, Solaris, Windov<br>
at nævne et par stykker!<br>
des programmet i /usr/p<br>
der Gentoo kan pakken<br>
kommandoen 'emerge -s<br>
gende resultat:<br>
\* app-antivirus/clamav<br>
Latest version availab<br>
Latest version installe<br>
Size of d License: GPL-2

Men jeg har vist heller ikke fået sync'et træet for nylig :/. På Gentoo installeres med kommandoen 'emerge app-antivirus/clamav; mens man på Free-BSD skriver 'make install clean'. Er man til alm. RPM halløj skrives 'røm -ivh clamav-0.86-2,1386.rpm'. Her skal man dog huske også at installere clamav-devel-0.86-2.1386.rpm for at få oversat mod\_clamav.so og vscan\_clamav.so.

### $000$

Install clamav (v0.86.1) scanning engine

### Welcome to the clamav (v0.86.1) scanning engine Installer

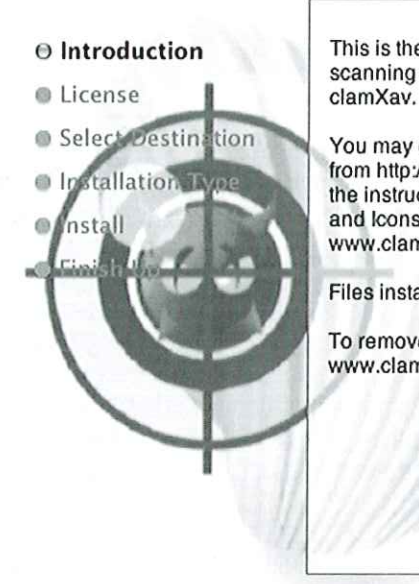

This is the engine behind clamXav which actually does the virus scanning and updating. It must be installed before you can use

You may either use this installer or download the source code yourself from http://www.clamav.net and make and build it yourself following the instructions detailed in the 'Changes.rti' document within the 'Docs and Icons' folder on the clamXav disk image or online at http:// www.clamxav.com/index.php?page=byo Install clamav (v0.86.1) scanning<br>
Welcome to the clamav (v0.86.<br>
This is the engine behind clamXav v<br>
scanning and updating. It must be in<br>
clamXav.<br>
You may either use this installer or or<br>
from http://www.clamav.net and

Files installed by this installer will be placed under /usr/local/clamXav/

To remove the engine, download the "Engine Remover" from http:// www.clamxav.com/index.php?page=dl  $ex.php?page=dl$ 

Go Back ) (Continue

Programmet består af to dele:

- clamd scanner-daemonen
- reshclam værktøjet til at hente opdateringer til + virusdatabasen

ClamAV gemmer som standard sine virusdefinitionsfiler i /var/lib/clamav sammen med to konfigurationsfiler: main.cvd og daily.cvd. Filen /etc/freshclam.conf kontrollerer det basale i freshclam processen, som henter de to førnævnte konfigurationsfiler og fortæller clamd scanner-daemonen, at den skal genindlæse virusdefinitionen.

Frekvensen af freshclam daemonen skal være direkte relateret til trafikmængden ind og ud af et givet netværk. F.eks. kan 2 daglige opdateringer være fint til hjemmearbejdspladsen, mens den mere paranoide sysadm, kunne overveje opdateringer en gang i timen. Antallet af opdateringer kan styres med freshclam muligheden -checks=X, hvor X er antallet af opdateringer per dag.

n eneste out-of-the-box<br>ave, er at få freshclam ti<br>al virusdatabase opdate Den eneste out-of-the-box ændring, man behøver at lave, er at få freshclam til at pege på en regional lokal virusdatabase opdateringsserver:

DatabaseMirror db.XY.clamav.net Co B<br>DatabaseMirror db.XY.cla<br># XY = country code. ie:  $# XY = country code.$  ie: US for USA

Programmet opretter også brugeren clamav. Dette er nødvendigt, fordi kun brugeren clamav bør kunne læse/skrive i virusdefinitionsfilerne i /val/lib/clamav.

Den anden del af opsætningen gøres med clamd daemonen. Den kan køre i to forskellige tilstande: UNIX sockets eller tcp sockets. Opsætningen sker i filen /etc/clamd.conf, og det vigtigt, at man vælger en af dem! Programmet kan ikke lytte på både UNIX og netværks sockets samtidigt. Med mindre man benytter en central virusscanner server, kan det bedst betale sig at benytte UNIX sockets. Programmet opretter ogs<br>
er nødvendigt, fordi kun l<br>
ne læse/skrive i virusdefir<br>
mav.<br>
Den anden del af opsætt<br>
daemonen. Den kan køre<br>
UNIX sockets eller tcp sou<br>
filen /etc/clamd.conf, og en af dem! Programmet k.<br>
og ne Continue<br>
MatabaseMirror db.XY.clamav.net<br>
# XY = country code. ie: US for USA<br>
Programmet opretter også brugeren clamav. Detter<br>
er nødvendigt, fordi kun brugeren clamav bør kun-<br>
ne kase/skrive i virusdefinitionsfilerne

LocalSocket /var/run/clamav/clamd.sock # UNIX socket owned by clamav

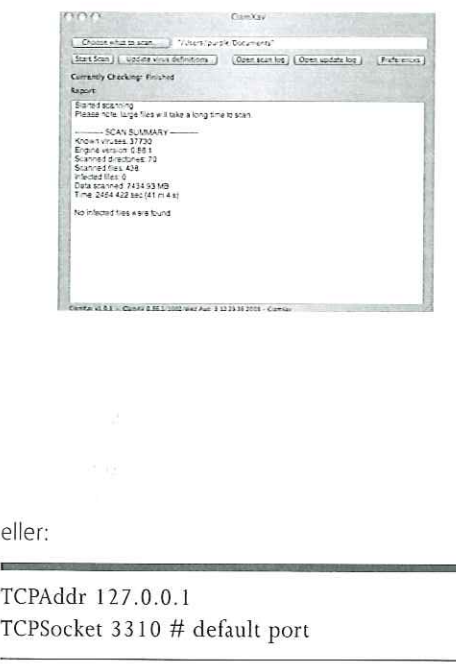

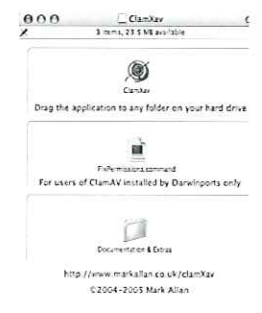

### eller:

TCPAddr 127.0.0.1 TCPSocket 3310 # default port

Hvis en dedikeret virusscanner server benyttes skal TCPAddr sættes til serverens IP-adresse.

Standard arbejdskataloget er /tmp, men dette kan ændres med denne konfigurationsændring: eller:<br>
TCPAddr 127.0.0.1<br>
TCPSocket 3310 # defau<br>
Hvis en dedikeret virussca<br>
TCPAddr sættes til servere<br>
Standard arbejdskataloge<br>
ændres med denne konfi eller:<br>
TCPAddr 127.0.0.1<br>
TCPSocket 3310 # defau<br>
Hvis en dedikeret virussca<br>
TCPAddr sættes til servere<br>
Standard arbejdskataloge<br>
ændres med denne konfi<br>
TemporaryDirectory /tmp<br>
# setting used for this art

TemporaryDirectory /tmp/clamav  $#$  setting used for this article

Andre konfigurationsændringer kan selvfølgelig laves, så brugeren er i kontrol med logning, scanning af mail-filer, scanning af arkiver (f.eks. zip og rar filer) og den ønskede reaktion på fundne vira. Reaktionen på fundne vira kan enten være at sættes dem i karantæne, slette dem eller sende en infomail til sysadmin. Men se man-siden for clamd.conf for en fuld oversigt over konfigurationsmuligheder.

### ClamAv i aktion

kun inkluderer filer<br>npel status med resi<br>standard output, rei<br>hvis den intet finder<br>tr andet positivt nu<br>i behandlingen. Den mest basale virus scanning kan udføres med programmet clamscan. Når denne køres på en UNIX klient, hvor clamd daemonen kører scanner den filnavne og kataloger. Man kan også give den et standard-input som argument, og scanningen vil så kun inkluderer filer tilhørende inputtet. Mens en simpel status med resultatet af scanningen skrives til standard output, returnerer clamscan processen 0; hvis den intet finder, 1 for en funden vira og ethvert andet positivt nummer, hvis der er opstået en fejl i behandlingen. eller:<br>
TCPAddr 127.0.0.1<br>
TCPSocket 3310 # default port<br>
TCPSocket 3310 # default port<br>
Hvis en dedikeret virusscanner server benyttes skal<br>
TCPSdof sættes til serverens iP-adresse.<br>
Standard arbejdskataloget er /fmp. men

Hvis scanningen ikke fungerer og returnerer fejl, kan problemet være rettigheder. Kontroller, om brugeren clamav har rettighed til at tilgå den nødvendige netværks socket i /var/run/clamav /clamd. sock, og at filerne i /tmp/clamav er ejet af uid clamav, gid clamav, og at clamav har både læse og skrive rettigheder til dem.

### Mailfiltrering

Der findes et antal af SMTP projekter under ClamAV, men dette afsnit er baseret på clamsmtp.

Clamsmtp kører basalt set som en stand-alone (mail) server, der accepterer mail på en lyttende socket, scanner dem for vira via ciamd og sender dem tilbage til mailserveren på en anden socket. Den relativt korte konfigurationsfil /etc/clamsmtpd. conf indeholder den følgende standard opsætning som vist nedenfor: clamav, gid clamav, og at<br>skrive rettigheder til dem<br>Mailfiltrering<br>Der findes et antal af SMT<br>men dette afsnit er baser<br>Clamsmtp kører basal<br>(mail) server, der accept<br>socket, scanner dem for<br>dem tilbage til mailserve<br>Den

OutAddress: 10026 # "ip:port" or just "port" # must coordinate with postfix master.cf Listen: 0.0.0.0:10025 ClamAddress: /var/run/clamav/clamd.sock # make sure its not just "clamd" User: clamav VirusAction command # your heart's desire: e-mail, page, SMS,  $fax, \ldots$ socket, scanner dem for<br>dem tilbage til mailserve<br>Den relativt korte konfigu<br>conf indeholder den følg<br>som vist nedenfor:<br>**Configuration**<br>OutAddress: 10026 # "ip<br># must coordinate with l<br>Listen: 0.0.0.0:10025<br>ClamAddress: /

Kontroller, hvorvidt /etc/clamd.conf har ScanMail muligheden slået til, således at clamd daemonen er klar over, at den også skal acceptere e-mail. Den ovenstående konfiguration tager udgangspunkt i at Postfix, clamsmtp og clamd alle kører på den samme server, Den bruger loopback adressen til kommunikation.

日日

ī.

Put the following lines in your Postfix main.cf file:

content filter = scan:127.0.0.1:10025  $receive_override_options = no_address_mappings$ 

The content filter tells Postfix to send all mail through the service called 'scan' on port 10025. We'II set up clamsmtp to listen on this port.

Next we add the following to the Postfix master.cf file:

# AV scan filter (used by content\_filter)

```
scan unix - - n - 16. smtp
  -0 smtp. send, xforward command=yes
```
# For injecting mail back into postfix from the filter

127.0.0.1:10026 inetn - n - 16 smtpd -o content\_filter=

-o

receive\_override\_options=no\_unknown\_recipient\_checks.no\_header\_body\_checks 127.0.0.1:10026 inet n<br>-o content\_filter=<br>-o<br>receive\_override\_options<br>ent\_checks.no\_header\_bc<br>-o smtpd\_helo\_restric<br>-o smtpd\_client\_restri<br>-o smtpd\_recipient\_restri<br>work,reject<br>-o mynetworks\_style=<br>-o<br>smtpd\_authorized\_xfor

-o smtpd\_helo\_restrictions=

```
-o smtpd_client_restrictions=
```
-o smtpd\_sender\_restrictions=

smtpd\_recipient\_restrictions=permit\_mynet work,reject

-o mynetworks\_style=host

```
-o
```
smipd, authorized. xforward. hosts=127.0.0.1/8Se rverTokens OS

Kontroller at Postfix lytter på loopback adressen (main.cf: inet\_interfaces = \$myhostname, localhost), idet clamsmtp per default sender sit scannings resultat til denne adresse (se OutAddress direktivet ovenfor). Clamsmtp modtager sine forespørgsler på 127.0.0.1:10025 fra Postfix (se Listen direktivet ovenfor). Rækkefølgen af håndteringen er som følger: The content filter tells Poortic as and all mail<br>through the stretic called xian' on port 10025.<br>We'll set up distance to location on this port.<br>Next we add the following to the Postfit, master.<br>File  $H$  we are flucted by

- 1. Postfix modtager posten og sender den videre til clamsmtp på port 10025
- 2. clamsmtp sender behandlingen videre til clamd, der kontrollerer for vira
- 3. clamsmtp modtager et resultat fra clamd og sender resultatet tilbage til Postfix på loopback adressen (127.0.0.1:10026)
- 4. Postfix viderebehandler posten

Clamsmtp defaulter til at droppe post med positive virusscanninger. Dette skyldes, at vedligeholderne af programmet ikke ønsker, at bruge kræfter på at bounce virus-mails, idet reply-adressen typisk er falsk. Ved at bounce mailen bruger man derfor unødige kræfter og båndbrede. Man kan dog godt være lidt forbeholden, for bare ukritisk at smide posten væk. Hvis man ønsker at ændre den opførsel, kan man gøre det i clamsmtp.conf filen: Clamsmtp defaulter til at<br>virusscanninger. Dette sk<br>af programmet ikke ønsk<br>bounce virus-mails, idet<br>falsk. Ved at bounce m<br>unødige kræfter og bånd<br>være lidt forbeholden, for<br>sten væk. Hvis man ønsk<br>kan man gøre det i clam Clamsmtp defaulter til at virusscanninger. Dette sk<br>af programmet ikke ønsk<br>bounce virus-mails, idet<br>falsk. Ved at bounce mannedige kræfter og bånd<br>være lidt forbeholden, for<br>sten væk. Hvis man ønsk<br>kan man gøre det i clam

### Bounce:on

Det er også muligt at tilføje en header til posten efter scanningen og derefter lade lokale agenter som f.eks. procmail håndtere den videre behandling af posten. Headeren kan tilføjes med følgende æn være lidt forbeholden, for<br>sten væk. Hvis man ønsk<br>kan man gøre det i clams<br>Bounce: on<br>Det er også muligt at tilfø<br>ter scanningen og derefte<br>f.eks. procmail håndtere<br>posten. Headeren kan ti<br>dring til clamsmtp.conf: dring til clamsmtp.conf: Bounce: on<br>
Det er også muligt at tilfø<br>
ter scanningen og derefte<br>
f.eks. procmail håndtere<br>
posten. Headeren kan ti<br>
dring til clamsmtp.conf:<br>
ScanHeader: X-AV-Check<br>
MTP.

ScanHeader: X-AV-Checked: ClamAV using ClamS- MTP.

### Klienter: ClamWin og ClamXav

For at gøre projektet perfekt, er der også brug for klientbaserede scannere — hvilket opfyldes af Clam-Win og ClamXav programmerne. Core ClamAV projektet distribuere en Windows-installer. Men uden nogen form for GUI front-end. Det er måske meget acceptabelt i UNIX administrationsverdenen, men for den almindelige Hr. og fru Danmark er det ikke særligt brugervenligt!

ClamXav til OS X har til gengæld en fin og enkel brugergrænseflade og kan hentes fra siden: http:- //www.markallan.co.uk/clamXav/

ClamWin supporterer pt. ikke on-access scanninger - hvilket nogle måske kunne mene mere klassificerer programmet under »virus infection notificer« i stedet for anti-virus forebyggelse. Dette er sandsynligvis noget, der vil blive rettet op på, i en af de kommende udgivelser af programmet. Programmet benytter de samme virus-database filer som tidligere nævnt, såvel som schedulerede scanninger, e-mail notifikation, Outlook plug-in, en system tray plug-in og en Windows Explorer plug-in. Installeren autodetekterer om Outlook eksisterer på computeren, og prompter brugeren under installa--and-graphent\_metricitions-piernitit, mythes. **Klienher, ClamWin og ClamWav**<br>
symple\_metricitions-piernitit, mytheset (or at groups engelset per bels, it en engelset and<br>
in myresensha, sayle=best (affect the series of pla

tionen for at installere Outlook plug-in'et. Når man i fremtiden starter Outlook vil der komme en »splash screen« med ClamAV logoet, men ellers vil der ingen forskel være i selve programmet. Det kan måske virke en anelse redundant, hvis alt post samtidig sendes igennem en mail-filtrerings gateway, at man også scanner lokalt, men faktum i dag er, at mange brugere roder med POP3/IMAP eller SMTP indstillingerne for at kunne checke flere postkasser samtidig, og i sådanne tilfælde kan et lokalt filter være en fantastisk god ide. Selve konfigurationen af programmet foregår fra ClamAV system tray ikonet. Den anden ændring foregår i Explorer, hvor der er blevet tilføjet et menupunkt under højrekliks menuen. Dette giver mulighed for scanninger af filer eller foldere inden evt. download.

### Virker det så?

Nu er programmet og klienterne så endeligt installeret, men gør den sit arbejde godt nok? Da det ikke just er praktisk, at rundsende aktive vira på netværket, bare for at se om ens værktøj gør det den skal, har European Institute for Computer Anti-Virus Research (EICAR) fundet en god løsning på problemet. De har skabt en tekstfil, hvis signatur på de fleste anti-virus systemer trigger et positivt resultat. Filen distribueres i forskellige former inklusiv dobbeltpakkede zip arkiver og kan hentes fra http://www.eicar.com/anti\_virus\_test\_file.htm. Dette er ikke bevis, for at man har fuld virus-beskyttelse, men det kan give en god indikator for om CIamAV er installeret korrekt og fungerer efter hensigten. tidig sendes igennem en mail-fillenring, gueweay,<br>at man også scanner lokalt, men fastum i dog er, at<br>man også scanner lokalt, men fastum i dog er, at<br>man også scanner lokalt, men fastum i dog er, at<br>manifolge local dogme

### Det næste skridt

Fuldt bevis for programmets korrekthed udføres af institutioner som VirusBulletin (http://www.virusbulletin), der uddeler den prestigefyldte VB100% award en gang om året.

Desværre koster det penge at deltage, og de fleste Open Source projekter arbejder helt uden et budget. Det er derfor ikke sandsynligt, at vi kommer til at se ClamAV, som modtager af prisen, indenfor den nærmeste fremtid. Dette skal man dog ikke lade sig ryste af — man kan i stedet gå ind på ClamAvs »Whos using it« side (http://www.clamav.net/whos.html#pagestart) og se et imponerende opbud af firmaer! Her kan man bl.a. se at Apple har valgt at integrere ClamAV i deres OS X 10.4 server.

Sidst, men ikke mindst, kan man jo selv være med til at gøre produktet bedre! Projektet er til dels blevet så succesfyldt p.g.a. den store deltagelse fra internetsamfundet. Hvis du finder en ny virus, så submit den til databasen via linket på hjemmesiden (http://cgi.clamav.net/sendvirus.cgi) og vær med til at gøre produktet endnu bedre! m

## DKUUG NYT | 151 | 2006<br>The Camp 2005 The Camp 2005

### - Do-IT-yourself-sommerlejr for computernørder version 1.0 FEER 5000 AF HENRIK KRAMSHØJ http//ole.tange.dk

### Kramseplads og Flemming i salen

Så skete det igen — The Camp - tid til at fordybe sig og hygge med ligesindede, Det var fjerde gang, det løb af stablen, og det afholdes selvfølgelig også næste år — sæt et mærke i din kalender og reserver en uge.

Jeg havde aftalt med Flemming Jacobsen at mødes på Nørreport station lørdag morgen 16. juli og vi drog af sted mod Bregninge - hvor The Camp afholdes. Vi ankom i fin stil, med kun 10 minutters ventetid på bussen på Jyderup station, og blev hurtigt kørt lige til døren — Græsrodsgården.

Græsrodsgården lignede sig selv og der var allerede lørdag, en summen af aktivitet, mens folk ankom og arrangørerne bandt kabler op, satte borde frem og sagde velkommen til gamle og nye deltagere.

Lad det være sagt med det samme — Campen er velorganiseret. Der er mad til den første dag, der er sørget for at netværksforbindelsen virker, en professionel elektriker medbringer strips en masse, øl/vand-kassen åbnes hurtigt for salg af læskende drikke, strøm fordeles hurtigt på bordene som opsættes rengjorte. Grundlaget for The Camp er en super infrastruktur med god netværksforbindelse.

### Hvad skal man så gøre, når man ankommer?

Det første man gør er at finde et sted at smide sin sovepose og lagen — der er masser af madrasser og to mellemstore sovesale. Derefter smider man sit grej i salen — som er en gymnastiksal af en passende størrelse.

Man vælger selv, hvor man vil sidde og der plejer at være plads nok til at rode lidt eller sidde tættere sammen - men der er aldrig langt til et svar på alle spørgsmål.

Når man har sat sine ting op er der frit spil, men de fleste roder med FreeBSD, OpenBSD, Linux, Soekris, netværk, kerner, postservere, sprog (JAVA, PHP, Perl, UNIX-scripting), pørtssystemer, CVS,… umuligt at holde styr på!

### To-Do listen

Jeg havde valgt at lave en To-Do liste på forhånd for det havde Flemming gjort sidste år, hvor jeg blot rodede med diverse ting hele ugen. Jeg havde således en fin liste over ting som jeg skulle undersøge, se på, installere, konfigurere, afprøve eller bare forundres over. Det gik også fint med en del punkter— men der kom vel en 8-10 nye punkter på listen i løbet af ugen :-)

Jeg fik blandt andet afprøvet OpenBGP på et par soekrissystemer, og det var sjovt endelig at rode med routingprotokoller, som man ellers ikke kan finde tid til at sætte op.

En opgradering fra Apple iSync gjorde det også muligt, at synkronisere mobiltelefon og Mac OS X og der var tid til at rydde op i adressebøgerne bagefter — noget man ikke kan i hverdagen.

Derudover fik jeg opgraderet Postgresql og Dspace på en af mine egne servere — det virkede endelig kl. 7 den ene morgen. Tiden er jo helt speciel på campen, hvor meget få pligter og aktivitet døgnet rundt er en selvfølge.

### Frivillig indlæring

Hele ugen er baseret på frivillig arbejdskraft, styret med opdeling i arbejdsgrupper som laver mad, rydder op. Vi kan dog ikke lad være med at snakke om alt det som interesserer os. Jeg husker specielt opvasken den ene dag, hvor vi kom ind på blandt andet CSS og websystemer.

Sådan er det hele tiden — man snakker og spørger de andre og får utroligt kvalificeret modspil indenfor en bred vifte af emner.

Indimellem går man så til mere planlagte foredrag, som er af høj kvalitet. Min favorit i år var mødet med Søren Kristensen, der handlede om Soekris. Søren kunne fortælle mange sjove ting om de små bokse som der vel var en 20 stykker af på Campen! Vi fik fin information om tekniske detaljer — som jeg ikke vil forsøge at gengive her, men der er åbenbart omkring 78.000 soekrissystemer ude i verden.

Det andet foredrag som jeg havde stor glæde af var foredraget om Postgresql af Benny Kjærgaard, der i sidste øjeblik blev udvidet med noget introduktion til databasesoftwaren.

Der var også det traditionelle FreeBSD foredrag med Poul-Henning Kamp, som blev afholdt i vanlig stil over laaaang tid med en overflod af information om projektet FreeBSD såvel som operativsystemet.

Preben Guldberg holdt selvfølgelig også foredrag om VIM ved hjælp af VIM, og han kender de tricks der skal til, for at få VIM til at danse!

Nu bruger jeg helst ikke VIM eller VI — men med hans kyndige vejledning, kan VIM måske bliver lige så brugbar som EMACS, hvem ved?

Jeg var ikke til så mange foredrag, men hørte godt om blandt andet Mono C# på Linux foredraget af Martin Willemoes Hansen, og Kristen afholdt det sædvanlige om installation af FreeBSD. Der blev afholdt en PGP/GnuPG keysigning workshop, hvor mange kom i gang med PGP/GPG.

Hvis et emne har interesse, kan der også hurtigt organiseres foredrag — det skete eksempelvis med Secure Shell SSH, hvor Flemming Jacobsen hurtigt fik samlet de nødvendige informationer til en kort PDF og et foredrag.

### Nye tiltag i 2005: wiki

Der blev installeret en wiki hvor folk kunne tilføje information, og det blev hurtigt en vigtig del af dagligdagen med information om teknik og sjov. Blandt andet blev der stiftet en kaffeklub for irsk kaffe som er en af de faste traditioner på campen.

Dagbøger blev lagt ind på Wikien, og man kan finde de klassiske opskrifter på mad og pandekager. Wikien viste sit værd ved at samle mange af de små tips og tricks som man får i løbet af ugen.

### Hardware

Der findes meget hardware i verden - og meget af det var repræsenteret på The Camp. Ikke mindst Poul Erik slæber noget, der minder om en maskinstue med som legetøj — derfor får han en el-gruppe for sig selv.

Det lader til, at de fleste har medbragt laptop og med det trådløse netværk, der dækker det meste af området, er det naturligt, at man sætter sig overalt og nørder overalt. Dog tror jeg at alle var en smule misundelige på Preben der med sin OpenBSD Zaurus og trådløst netkort kunne sidde med den mindste maskine med den højeste geek-value.  $\mu$ , we can consider the state of the state of the state of the state of the state of the state of the state of the state of the state of the state of the state of the state of the state of the state of the state of the

Soekris er ligeledes en meget populær platform, og der blev bygget mange små routere og firewalls på de kære grønne arbejdsheste.

### Konklusionen

Formålet med campen er at hygge sig og lære så meget, man har lyst til. Der er stadig plads til flere og det er en uge med stor værdi socialt og teknisk set. Jeg fik et stort udbytte af ugen og prisen er umulig at slå.

Vi hygger, arbejder, leger og lærer hele ugen med fokus på Open Source. m

## DKUUG NYT | 151 | 2006<br>**Olsenbanden** Olsenbanden

### AF POUL-HENNING KAMP

Man kan næsten se det for sig: Intels Andy Groove som Egon Olsen, Microsofts Bill Gates som Benny, Compaqs Michael Cappelas som Keld og HPs Carly Fiorina som Yvonne.

Andy forklarer planen: »Vi skal have hele markedet. Vi laver en 64 bit chip, tvinger Pc verdenen til at opgradere til den og bruger masseproduktionen derfra som brækjern til at tage hele high-end UNIX markedet fra IBM og Sun. Mike: Du skaffer dig af med Alpha chippen og porter VMS og HP-UX og den der chip Carly går og fedter med, må også væk. Bill: du får Windows porteret og klarer pressen, og imens skaffer jeg vores chip.«

Lidt senere ser vi konkurrencemyndighederne i rollen som Kriminalassistent (første grad) Thormod Jensen, efter et telefonopkald fra Ministeren, forklare situationen for unge betjent Holm: »Jeg skal sige dig, hvad vi gør: Ingenting. Absolut Ingenting! Alle i landet har Microsoft og Intel i deres pensionsopsparing, så vi gør ingenting overhovedet, der kunne risikere at skade samfundsøkonomien."

### Alt ruller efter planen.

Itanium blev designet; og designet godt og grundigt. Lidt for grundigt, og måske dog ikke helt grundigt nok til at leve op til løfterne, man havde givet, så den smule kritisk presse, der findes døbte den snart »Itanic.« Ud over de støre problemer selve chip'en har med at komme af med varmen, er arkitekturen meget indviklet og meget svær at skrive gode kompilere og programmer til.

Microsoft gjorde deres del med stor fanfare og sædvanlig selvsikkerhed, og en lydig IT presse labbede det hele i sig, uden at stille kritiske spørgsmål eller tænke selv.

Compaq myrdede Alpha chippen og sendte deres bedste folk til Intel for at hjælpe. Senere overtog Yvonne biksen helt, og man begyndte at frygte, at planen ikke var helt vandtæt.

Det var alt sammen endt i fryd og gammen, hvis ikke AMD's Jerry Sanders (superskurken Bang — »Nu sker der ingen misforståelser, vel ??!« - Jørgensen) pludselig havde blandet sig, og introduceret

AMD64 CPU arkitekturen, der er både 32 og 64 bit og dermed fjerner muligheden for at tvinge massemarkedet til at skifte til Itanic.

Det bliver ikke bedre af, at Microsoft for at klare sig ud af en noget klemt situation med unge Betjent Holm, bliver nødt til at bestikke AMD til at optræde som karaktervidne mod til gengæld at portere Windows til AMD64 arkitekturen.

Herefter kan vi med stigende moro se, hvorledes planen begynder at falde fra hinanden. F.eks. Intels febrilske forsøg på at lancere en high-end server chip som billig P4 »Emergency Edition« kun for at opdage, at den alligevel ikke står mål med AMD's Opteron og river hul i deres prisstruktur.

Snart efter er nederlaget et faktum. Intel kaster håndklædet i ringen og implementerer AMD64 arkitekturen og skyder en hvid pind efter de 13.4 af de 14 milliarder dollars som IDC havde forventet, at Itanium skulle have bragt til huse i første halvdel 2004.

Intel endte med at binde \$2500 i halen af hver chip de sendte ud af huset i første generation. Nogle estimater siger, at udviklingen af Itanic har kostet over 10 milliarder dollars. Totalt blev der solgt 5665 systemer i andet kvartal af 2004. HP har solgt 85% af dem.

For et par dage siden nedjusterede Intel forventningerne et par procent, og den seneste tid har været et langt litani af produktændringer, forsinkelser og tilhørende bortforklaringer. Wall Street is not amused.

Microsoft gør, hvad de kan, for gammelt venskabs skyld: Windows til AMD64 bliver den ene gang efter den anden forsinket med nogle underlige søforklaringer, til trods for at den beta version, man kan downloade virker ligeså godt som nogen anden beta version fra Microsoft, blot for ikke at give AMD en fordel i forhold til Intel.

Microsoft er begyndt på den slags kortsigtet kassetænkning, der kan sænke moralen i alle firmaer: Man skærer ned på gratis softdrinks og rene håndklæder for at spare et par millioner, og skærer

med hård hånd i Longhorn for at få noget på gaden i år.

Hos vores Yvonne og Keld har Carly Fiorinna taget kontrollen med den hjemlige skude og sendt Mike på pension, mens hun forsøger at redde stumperne: HP har nogle meget lange regeringskontrakter der tvinger dem til at holde Alpha chippen i live, indtil 2010/2011, og brugere af HP-UX og (open)- VMS kaster skrigende sig fra skibet og over i Open Source. Trods gammelt venskab ender HP lidt modstræbende med at hoppe på Opteron og Linux vognen, »for lille Børges skyld«. med hård hånd i Longhorn for at få noget på gaden<br>
i år.<br>
Hos vores Yvonne og Keld har Carly Fiorinna taget<br>
kontrollen med den hjemlige skude og sendt Mike<br>
kønten med den hjemlige skude og sendt Mike<br>
på pension, mens hu

I mellemtiden sidder AMD og svinger en høj drink inkl. lille paraply og underlig frugt, mens de fester over det faktum, at de har solgt ti gange flere 64 bit chips end Intel i andet kvartal af 2004.

Ganske vidst til en helt anden, lavere, men stadig profitabel pris end Intel sælger itanic, men for hver chip AMD sælger synker Itanic en lille bitte smule mere,

Tilbage er der kun at lade Kriminalassistent (1.grad) Thormod Jensen kigge på unge Holm og sige: »Se hvad jeg sagde, det ordner sig alt sammen, når bare vi ikke blander os.«

### DELTAG AKTIVT I DKUUG's UDVALGSARBEJDE

Det er i udvalgene, at tingene sker. Og de er altid på udkig efter aktive og engagerede medlemmer. Også du kan spille en aktiv rolle i DKUUG's arbejde ved at melde dig ind i et af foreningens udvalg. Henvend dig via mail til det pågældende udvalg. Adresserne finder du på www.dkuug.dk 126.<br>
How wares Yvonne og Keld har Carly Fiorinna taget<br>
Hontvollen med den hjemlige skude og sendt Mike<br>
på persion, mers hun forsøgre at redde stumper-<br>
net iPl har nogle meget lange negeringsbontakter<br>
det vinger den ti

### ISO laver standard omkring sikring mod DRUUG NYT | 151 | 2006<br>|SO laver standard omkri<br>|bufferoverløb i C bufferoverløb i C

### AF KELD SIMONSEN keld@dkuug.dk

Standardiseringsorganet ISO er i gang med at lave en standard for sikring mod bufferoverløb i programmeringssproget C. Dette sker på forslag fra Microsoft, som har arbejdet meget med denne problematik. AF KELD SIMONSEN keld@dkuug.dk<br>Standardiseringsorganet ISO er i gang med at lave<br>en standard for sikring mod bufferoverløb i pro-<br>grammeringssproget C. Dette sker på forslag fra<br>Microsoft, som har arbejdet meget med denne

I april blev der afholdt møde i Lillehammer i Norge, hvor dette blev diskuteret. Man regner med at være færdige med denne standard, en teknisk rapport, i 2006.

Standarden retter sig især mod allerede skrevne programmer, og muliggør en halvautomatiseret retning af programteksten for problemer med bufferoverløb. Bufferoverløb er en af de hyppigste årsager til at kriminelle kan bryde ind på edb-systemer.

At den nye standard er rettet mod allerede skrevne programmer gør, at løsningen er noget vanskeligere at bruge for nye udviklingsprojekter.

Arbejdsgruppen, som har ansvaret for Cstandarden, vil derfor se på at skrive endnu en teknisk rapport, som vil indeholde en beskrivelse af hvordan nye programmer kan sikre sig mod bufferoverløb på en rimelig elegant måde.

På initiativ fra IBM er C-arbejdsgruppen også i gang med at skrive en teknisk rapport omkring brug af decimale kommatal. Dette vil give fuld præcision i beregninger med decimale kommatal, f.eks. i regnskaber, hvor det har været problematisk at behandle beløb over 400 mill. kr. med fuld præcision ned til sidste øre.

m w

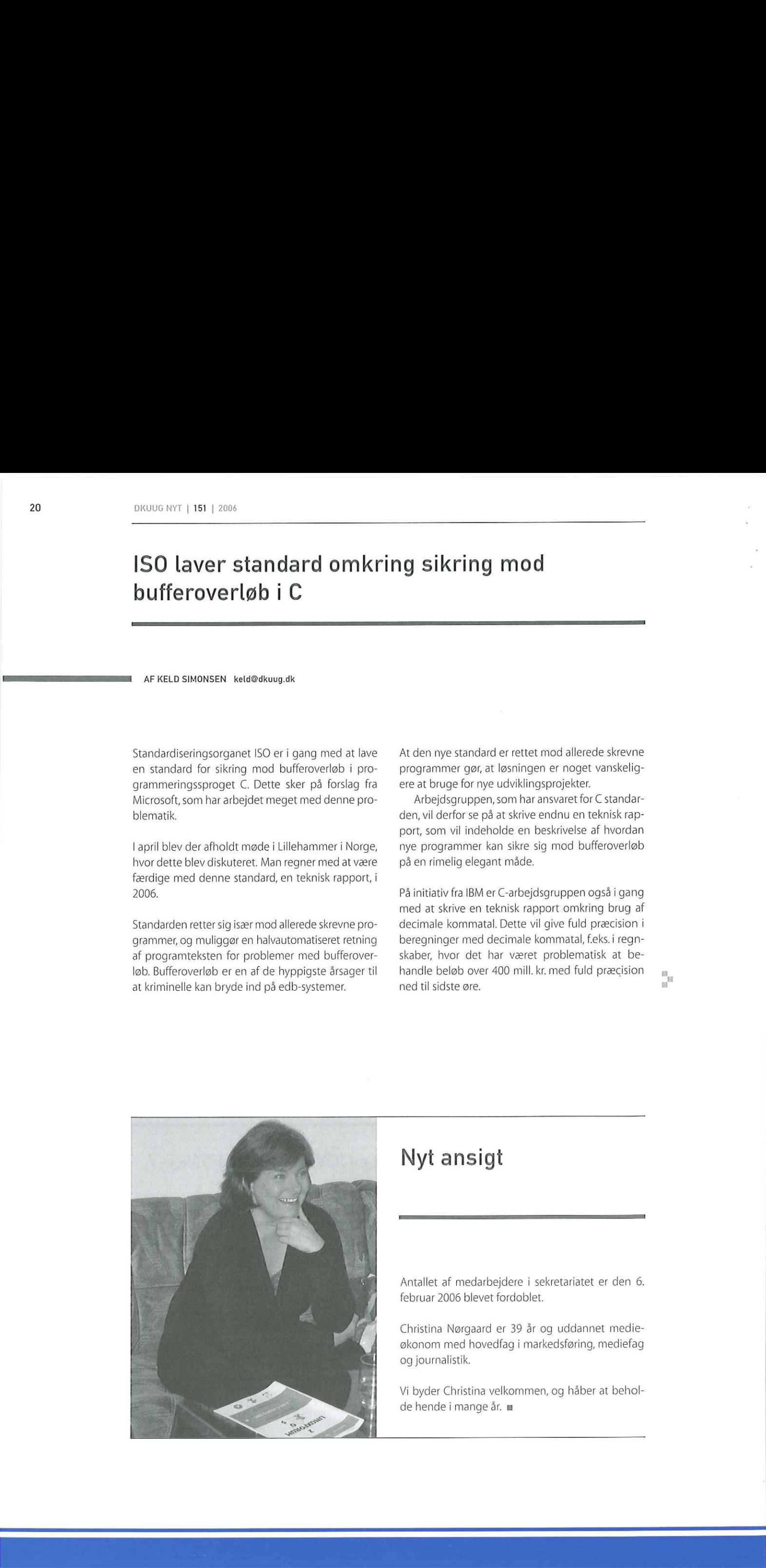

### Nyt ansigt Mandre Belle Cretical<br>ned til sidste øre.<br>Nyt ansigt

Antallet af medarbejdere i sekretariatet er den 6. februar 2006 blevet fordoblet.

Christina Nørgaard er 39 år og uddannet medieøkonom med hovedfag i markedsføring, mediefag og journalistik. Antallet af medarbejde<br>februar 2006 blevet for<br>Christina Nørgaard er<br>økonom med hovedfag<br>og journalistik.<br>Vi byder Christina velke<br>de hende i mange år.

Vi byder Christina velkommen, og håber at behol de hende i mange år. m

DKUUG NYT | 151 | 2006

På Lillehammer-mødet blev der også lavet fejlrettelser og yderligere præciseringer af C-standarden. Alle dokumenter som omhandler de tekniske rapporter om sikrere programmering, decimale kommatal og rettelser til ISO C-standarden er frit tilgængelige på http://www.open-std.org/jtc1/sc22 /wg14. Også selve standarden opdateret med officielle rettelser er nu frit tilgængelig på http://www.openstd.org/jtc1/sc22/wg14/www/docs/n1124.pdf På Lillehammer-mødet blev der også lavet fejlret-<br>telser og yderligere præciseringer af C-standarden.<br>Alle dokumenter som omhandler de tekniske rappor-<br>ter om sikrere programmering, decimale kommatal<br>og rettelser til ISO C 

Min kommentar til dette er, at jeg synes, det er glædeligt at store firmaer som Microsoft og IBM bidrager med deres teknologi til den åbne standardiseringsproces, og jeg håber også, at de nye sikrere rutiner i C vil, på sigt, vil blive brugt bredt, så sikkerheden kan højnes betragteligt.

At den opdaterede C-standard nu for første gang er frit offentligt tilgængelig, håber jeg også, kan bidrage til at de nye faciliteter i C standarden fra 1999, samt rettelserne vil blive stærkt udbredte. Den fri tilgængelighed af ISO C er et af de bedste resultater som DKUUG har opnået i arbejdet med åben adgang til ISO-standarder, hvor DKUUG i mange år har lagt server til en masse ISO-dokumenter.

### DKUUG's

bogholderi træffes tirsdage mellem 11-16 på tlf. 39 17 98 21 tin kommentar til dette er, at jeg synes, det er glæ-<br>eligt at store firmaer som Microsoft og IBM bidra-<br>er med deres teknologi til den åbne standardi-<br>eringsproces, og jeg håber også, at de nye sikre-<br>utiner i C vil, på s

### SKRIV TIL

sek@dkuug.dk, hvis du/I mener at i skal være den næste »Profil af et medlem«

## 20-års jubilæum for UNIX-bogen - sælges stadig

### ERR AF KELD SIMONSEN

September 1985 udkom UNIX-bogen, af Banahan og Rutter, i dansk oversættelse. Det bemærkelsesværdige er, at bogen sælges endnu. Ved en ekspedition fandt jeg et eksemplar af 11. oplag på hylderne hos Gad i Fiolstræde i København her i slutningen af juli 2005. Ifølge Teknisk Forlag er bogen solgt i ca 13.500 eksemplarer, hvilket vel er pænt for en fagbog.

Det var et oversætterhold nedsat af DKUUGs bestyrelse, besående af: Bo Svarre-Nielsen Niels Garde Kim R. Pedersen Kim Storm og Keld Simonsen

som lavede den danske bearbejdelse. Bogen var nemlig ikke blot en oversættelse, men også en tillempning til danske forhold, og en opdatering i forhold til det engelske forlæg. Vi forsøgte at være fremsynede, så vi beskrev begge de to daværende fremherskende systemer, System V og 4.2 BSD, og vi skrev særlige nye afsnit om »vi« og fsck.

Vi skrev også teksten så den var rettet generelt mod UNIX, og ikke mod nogen særlige UNIX-varianter. Der var en del arbejde, så timelønnen var ikke høj. På et tidspunkt spurgte de oprindelige forfattere om vi ville oversætte den tilbage til engelsk.

Endvidere gjorde vi en del ud af at sproget skulle være godt og mundret. Vi lavede i gennemsnit 6 fulde omskrivninger af hele teksten for at få et godt sprog.I samme omgang fik vi lavet en ordliste med danske oversættelser af af engelske termer. Bogen blev skrevet i troff, sat på en laserprinter, og afleveret klar til trykning hos forlaget. Vi ville ikke nyde noget af forlagets korrekturlæsning!

Grunden til den relative succes er vel også at bogen er forholdsvis dybdegående, og kommer ned i systemet, fx beskrives en implementation af filsystemet i detaljer, og opstart af processer i kernen beskrives også. Dette gøres på et niveau, som ikke kræver store forkundskaber. Bogen er forholdsvis komplet til brug af UNIX, idet der også er afsnit om shell- og C-programmering. 

Bogen har derfor været i brug ved mange UNIXkurser, hvilket også har indvirket på salget. Jeg mener det meste af teksten holder også i dag, og der findes vel ikke andre UNIX-bøger på dansk, der går så meget ned i de tekniske detaljer.

Med UNIX-bogen sørgede DKUUGs bestyrelse for at der fandtes en god introducerende, og også lidt dyberegående bog om UNIX. Der er rygter om at nogen vil lave en opdatering. Lad os se om dette bliver til noget.

UNIX-bogen nåede at udkomme i forbindelse med en anden af foreningens milepæle, afholdelsen af den europæiske EUUG-konference i Bella Center, 17.- 19 september 1985. Her var 365 deltagere der var med at høre talere som Bjarne Stroustrup og Richard M. Stallmann. m

## Referat af DKUUG generalforsamling

År 2005, torsdag den 17.november kl. 17.00 afholdtes ordinær generalforsamling i foreningen DKUUG på foreningens adresse Symbion, Fruebjergvej 3, 2100 København Ø.

### Generalforsamlingen havde følgende

### Dagsorden:

- 1. Valg af dirigent
- 2. Valg af referent
- 3. Beslutning om mødet er lovligt indkaldt
- 4. Behandling af bestyrelsens beretning
- 5. Godkendelse af regnskab
- Valg af formand
- 7. Valg af bestyrelse
- 8. Valg af revisor og revisorsuppleant  $\begin{bmatrix} 2 & 3 & 4 & 5 & 6 & 7 & 8 & 9 \end{bmatrix}$
- 9. Fastsættelse af årskontingent
- 10. Behandling af øvrige sager foreslået af besty relsen eller indsendt skriftligt til bestyrelsen af et medlem senest 4 uger før mødet med anmodning om behandling på mødet.
	- **Forslag modtaget fra Peter Holm**
	- **Forslag modtaget fra Erik Gravgaard**

Eventuelt.

### Ad<sub>1</sub>

Til dirigent valgtes advokat Morten Samuelsson, der konstaterede, at alene medlemmer af foreningen måtte være til stede ved generalforsamlingen. Ingen havde dog indvendinger overfor, at foreningens revisor og kasserer Erik Gravgaard samt foreningen var repræsenteret ved respektive advokater. 

Endvidere deltog således tillige for foreningen advokat Jakob Henningsen, for revisor Evan Klarholt advokat Asger Heine Jensen samt for Erik Graugaard advokat Søren Bech.

### Ad 2

Til referent valgtes advokat Jakob Henningsen.

### Ad 3

Dirigenten konstaterede herefter, at generalforsamlingen var indkaldt ved skrivelse af 2. november 2005 i overensstemmelse med foreningens vedtægt, og at generalforsamlingen således var lovligt indvarslet og beslutningsdygtig.

### Ad 4

Foreningens formand, Sidsel Jensen, aflagde bestyrelsens beretning således:

Samarbejdet med Dansk IT og Open Source Leverandørforeningen (OSL) om udarbejdelsen af et Open Source baseret PC-Kørekort var gået i stå hen over sommeren på grund af diskussionen om løn til en projektleder til styring af projektet.

Man havde arbejdet på at få formuleret et udkast til en samarbejdsaftale, der skal erstatte de uformelle samarbejdsaftaler med de øvrige Open Source foreninger.

Blandt de større arrangementer i årets løb blev nævnt:

- **Linux Forum konferencen**
- Software Freedom dag
- The camp, som bl.a. Kristen Nielsen har arrangeret
- LinuxForum BOF-dag (en hel dag med små-foredrag)
- **foredrag af 2 internationale PERL-folk.**

Der var ydet støtte til bl.a. følgende initiativer:

- Software Freedom US\$ 1.000
- The Camp kr. 5.000
- Martin Willemoes kr. 5.000
- En avisreklame for Open Office 2.0. kr. 10.000.

### DKUUGs investeringer

Dernæst redegjorde Sidsel Jensen kort for sagen omkring DKUUGS investeringer.

Efter presseomtalen i sommer omkring foreningens udlån til eksminister Henriette Kjær og dennes ægtefælle havde bestyrelsen sat fokus på DKU-UGs investeringer, og der var gennemført en uvildig revisionsundersøgelse af forholdene omkring disse investeringer.

Dernæst fik advokat Jakob Henningsen ordet, idet han i korte træk redegjorde for sagen.

Advokat Jakob Henningsen oplyste indledningsvist, at han var indtrådt i sagen i begyndelsen af september måned efter advokat Erik Larssons ud træden, og at et flertal af bestyrelsen havde anmodet advokat Jakob Henningsen om at varetage foreningens interesser i spørgsmålet om DKUUGS investeringer.

Ud fra en nærmere vurdering af sagen på baggrund af de oplysninger, der havde været tilgængelige, havde advokat Jakob Henningsen anbefalet bestyrelsen, at man fik forholdene nærmere undersøgt gennem en uvildig revisionsundersøgelse, hvilken anbefaling et flertal af bestyrelsen havde tilsluttet sig.

Resultatet af denne undersøgelse forelå mandag den 15. november i form af en revisionsrapport, som bestyrelsen have nået at udsende til foreningens medlemmer dagen før generalforsamlingen.

På grundlag af den netop afsluttede revisionsrapport var der taget erstatningsforbehold over for foreningens revisor Evan Klarholt, kasserer Erik Gravgaard og porteføljemanageren René Strøm.

Ligeledes efter instruks fra et flertal i bestyrelsen var der indgivet politianmeldelse mod cand.jur. Erik Gravgaard på baggrund af rapporten.

Herefter fik statsautoriseret revisor Niels Bjerregaard, der havde forestået revisionsundersøgelsen, ordet.

Statsautoriseret revisor Niels Bjerregaard gennemgik rapporten i hovedtræk, og henviste til rapporten, udsendt til medlemmerne umiddelbart før generalforsamlingen.

Ifølge rapporten var der foretaget investeringer med unormal risiko for ca. kr. 3.360.000, deriblandt pantebrevene med udlån til eksminister Henriette Kjær og dennes ægtefælle.

Der blev herefter lejlighed til at stille spørgsmål til undersøgende revisor, bestyrelse og advokat, ligesom spørgsmålet om DKUUGS investeringer debatteredes således:

Herunder blev det oplyst, at samtlige kassererens fuldmagter allerede var tilbagekaldt, da undersøgelsen blev iværksat, og at man på et bestyrelsesmøde den 27. september havde besluttet at fastholde denne de facto suspension af Erik Gravgaard som kasserer, indtil forholdene omkring DKUUGS investeringer var afklaret. Erik Gravgaard var herunder opfordret til at lade sig repræsentere ved egen advokat i spørgsmålet om DKUUGS investeringer.

På vegne Erik Gravgaard tilkendegav advokat Søren Bech i tilknytning til revisionsundersøgelsen, at et møde med undersøgende revisor var blevet aflyst, og at man alene agtede at besvare konkret formulerede spørgsmål på skriftligt grundlag. Endvidere blev det bestridt, at der var grundlag for politianmeldelse af Erik Gravgaard.

Herefter udspandt der sig en debat om revisionsundersøgelsens iværksættelse og berettigelse.

Efter spørgsmål fra forsamlingen blev det oplyst, hvilke bestyrelsesmedlemmer der udgjorde flertallet bag igangsættelse af revisionsundersøgelsen, således:

Formanden Sidsel Jensen, Peter Holm, Donald Axel, Poul Erik Tamdrup, Rasmus Barfoed samt Peter Markholm.

Endvidere blev bestyrelsen anmodet om at oplyse, hvilke medlemmer der ikke havde ønsket revisionsundersøgelsen iværksat:

### Kasserer Erik Gravgaard, Kristen Nielsen samt Henrik Kramshøj.

Sidsel Jensen oplyste hertil, at bestyrelsen havde været splittet i spørgsmålet om bestyrelsens pligt til at reagere på de oplysninger, som var kommet frem, efter man var begyndt at grave nærmere i forholdene omkring DKUUGS investeringer i unoterede papirer.

Donald Axel bemærkede, at han var gået ind i bestyrelsesarbejdet for at arbejde for standardisering og ikke for at befatte sig med finansielle investeringer, men i lyset af de forhold, der var kommet frem omkring DKUUGs investeringer måtte der ikke herske tvivl om, at han bakkede 100 % op omkring foreningens formand. Der havde efter Donald Axels opfattelse været en forståelseskløft i bestyrelsen, som man ikke havde været i stand til at bryde. Bestyrelsesarbejdet havde således på det seneste været meget præget af den helt usædvanlige situa- 26.<br>
26.  $\frac{1}{2}$  and  $\frac{1}{2}$  and  $\$ tion, som DKUUGS bestyrelse befandt sig i.

Henrik Kramshøj udtrykte utilfredshed med, revisionsundersøgelsen var blevet iværksat af en delmængde af bestyrelsen og fandt i øvrigt, at bestyrelsesarbejdet havde været "mudret til". Det havde efter Henrik Kramshøjs opfattelse også en betydning, at der var nogle omkostninger forbundet med at gennemføre en uvildig revisionsundersøgelse.

Kristen Nielsen tilkendegav, at han fandt den af flertallet trufne beslutning om iværksættelse af undersøgelsen for unødvendig, og at man i stedet burde have forsøgt at få René Strøm til at sælge de unoterede papirer og herved begrænse foreningens tab. deminarige an usstyristesting and using the unit vering, a better styrelsesarbejdet havde varet "mudret til". Det havde efter Henrik Kramshøjs opfattelse også en betydning, at der var nogle omkostninger forbundet med at ge

Sidsel Jensen tilkendegav, at det for formandskabet og et flertal af bestyrelsen havde været afgørende at få afklaret og undersøgt forholdene omkring DKUUGS investeringer inden den ordinære generalforsamling.

Erik Gravgaard (selv) var overrasket over at være politianmeldt, da han fandt forholdene omkring foreningens investeringer var i orden. Han havde fulgt sin advokats råd om alene at besvare spørgsmål på skriftligt grundlag.

Efter anmodning fra medlemmer af forsamlingen redegjorde advokat Jakob Henningsen kort for indholdet af den stedfundne politianmeldelse af Erik Gravgaard således:

 $\mathbf{r}$  and  $\mathbf{r}$  and  $\mathbf{r}$  and  $\mathbf{r}$  and  $\mathbf{r}$ 

Da det på grundlag af den foreliggende revisionsundersøgelse måtte udledes, at foreningens kasserer, Erik Gravgaard, havde udsat foreningen for tab og/eller nærliggende risiko for tab, og da Erik Gravgaard som kasserer reelt var det bestyrelsesmedlem, der tilrettelagde foreningens interne kontrol og førte tilsyn med dens bogholderi, havde man anmeldt Erik Gravgaard til politiet for mandatsvig/bedrageri.

Dirigenten afrundede herefter debatten og den del af beretningen, der vedrørte DKUUGS investeringer.

Pause 19,35 — 19.45.

Dernæst blev der orienteret fra udvalgene således:

- ADM Sidsel Jensen orienterede om ADM og ønsket om en ny deltidsansat i sekretariatet.
- BLD Henrik Kramshøj orienterede om Bladudvalgets arbejde.
- EXT Kristen Nielsen orienterede om arbejdet med søsterorganisationer i Europa.
- KLB Sidsel Jensen orienterede om klubudvalgets arbejde.

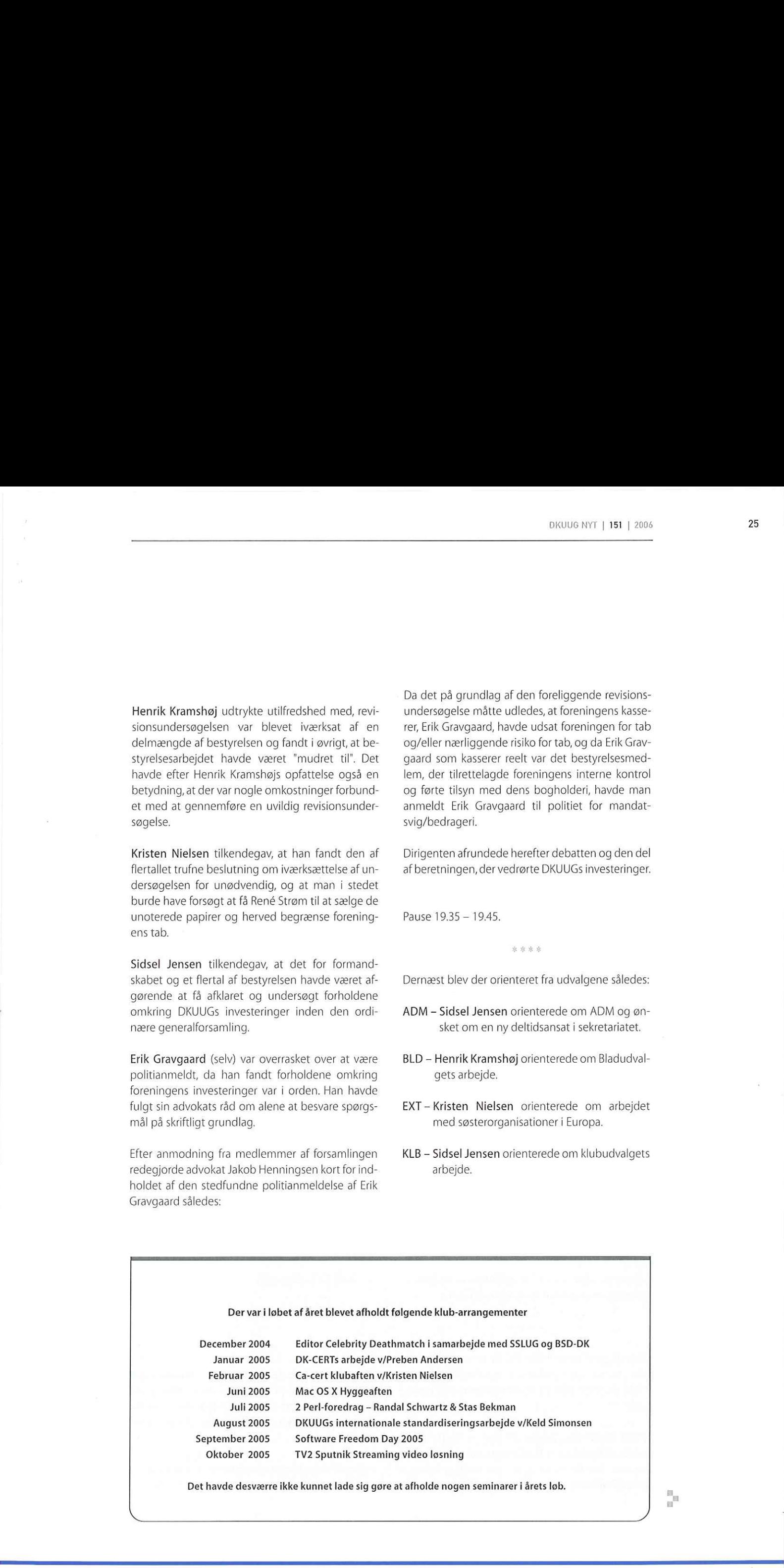

- MKT Erik Gravgaard orienterede om Marketingsudvalgets deltagelse på LinuxForum-konferencen på en brugergruppe-stand og de nye DKUUG T-shirts.
- NET Kristen Nielsen orienterede om Netværksudvalgets arbejde i løbet af året.
- The Camp Kristen Nielsen orienterede om sommerlejren og gjorde lidt reklame.
- STD Donald Axel og Keld Simonsen orienterede om standardiseringsudvalgets arbejde for åbne standarder og fremhævede bl.a. Open Office's Open Document Format, som er blevet en ISO standard.

### Ad 5

Revisor Evan Klarholt forelagde regnskabet og henledte opmærksomheden på, at der var taget forbehold i revisionsprotokollatet vedrørende investeringer med unormal risiko, jf.i øvrigt den uvildige revisionsundersøgelse.

Det blev præciseret, at dette forbehold ikke omfattede pantebrevene i eksminister Henriette Kjærs hus samt de øvrige pantebreve, i alt kr. 1.453.641.

Dirigenten præciserede, at godkendelsen af regnskabet var en ordensforskrift, og at kritik afregnskabet hørte til i et andet forum.

Regnskabet godkendtes enstemmigt.

### Ad 6

Dirigenten opfordrede de opstillede kandidater til at redegøre nærmere for deres kandidatur.

Foreningen havde inden for de seneste måneder fået mange nye medlemmer (stormedlemmer), og disse var indmeldt på et forholdsmæssigt kontingent.

Peter Holm tilkendegav, at det var første gang, generalforsamlingen fungerede under de nye vedtægter. Han henviste til, at nye medlemmer skal ansøge skriftligt om medlemskab af foreningen.

Af de nævnte grunde var der forbehold på de nye medlemmers stemmesedler.

Dirigenten tilkendegav, at det var dirigentens opgave at afgøre, om disse medlemmer var berettigede til at stemme.

Det ville være muligt at gennemføre en afstemning med og uden nye medlemmer.

Hvorvidt der var erhvervet et gyldigt medlemskab, krævede en bevisførelse ud over, hvad man kan afgøre på en generalforsamling, og dirigenten lagde herved vægt på, at generalforsamlingen ikke måtte kunne anfægtes som ugyldig. 24<br>
M. T. Distinguish detectives and other in the series of the series of the series of the series and the series of the series of the series of the series of the series of the series of the series of the series of the se

Donald Axel anså det for usandsynligt, at de nye stormedlemmer opfyldte formålsbestemmelsen.

Henrik Kramshøj var af den opfattelse, at det ville være trist at »sparke nye medlemmer ud.«

Advokat Søren Bech henviste til, at spørgsmålet suverænt var dirigentens afgørelse.

Et medlem anmodede om at få oplyst, hvem de nye stormedlemmer var, hvilket herefter blev oplyst som følger:

- **JobBrokers.dk ApS**
- Profil ApS
- Christian Schou Consult
- OD Rådgivning.dk ApS
- **Fionia Emballage A/S**
- **Adamatic ApS**
- **Atento ApS**

Dirigenten afgjorde herefter, at afstemningen kunne gennemføres med 2 afstemningsresultater, 1 med og 1 uden de nye størmedlemmer, men dirigenten ville ikke nægte de nye medlemmer stemmeret.

Herefter redegjorde kandidaterne for kandidaturet til formandsvalget:

Først Kristen Nielsen, dernæst Sidsel Jensen. Dernæst satte dirigenten formandsposten under skriftlig afstemning, og resultatet heraf blev inkl. nye medlemsstemmer således:

605 stemmer 978 stemmer Kristen Nielsen Sidsel Jensen

Dirigenten konstaterede herefter, at Sidsel Jensen var valgt som formand.

### Ad 7

Kandidaterne Peter Holm, Donald Axel, Jørn Kristensen og Jan Kaufmann redegjorde for deres kandidatur.

Erik Gravgaard meddelte, at han i lyset af politianmeldelsen trak sit kandidatur.

Christian Schou trak sit kandidatur, og Niels Thomsen havde trukket sit kandidatur og peget på Jan Kaufmann.

Ole Donner ikke mødt.

Herefter satte dirigenten valget af bestyrelsesmedlemmerne under skriftlig afstemning, og afstemningsresultatet inkl. nye medlemsstemmer blev således:

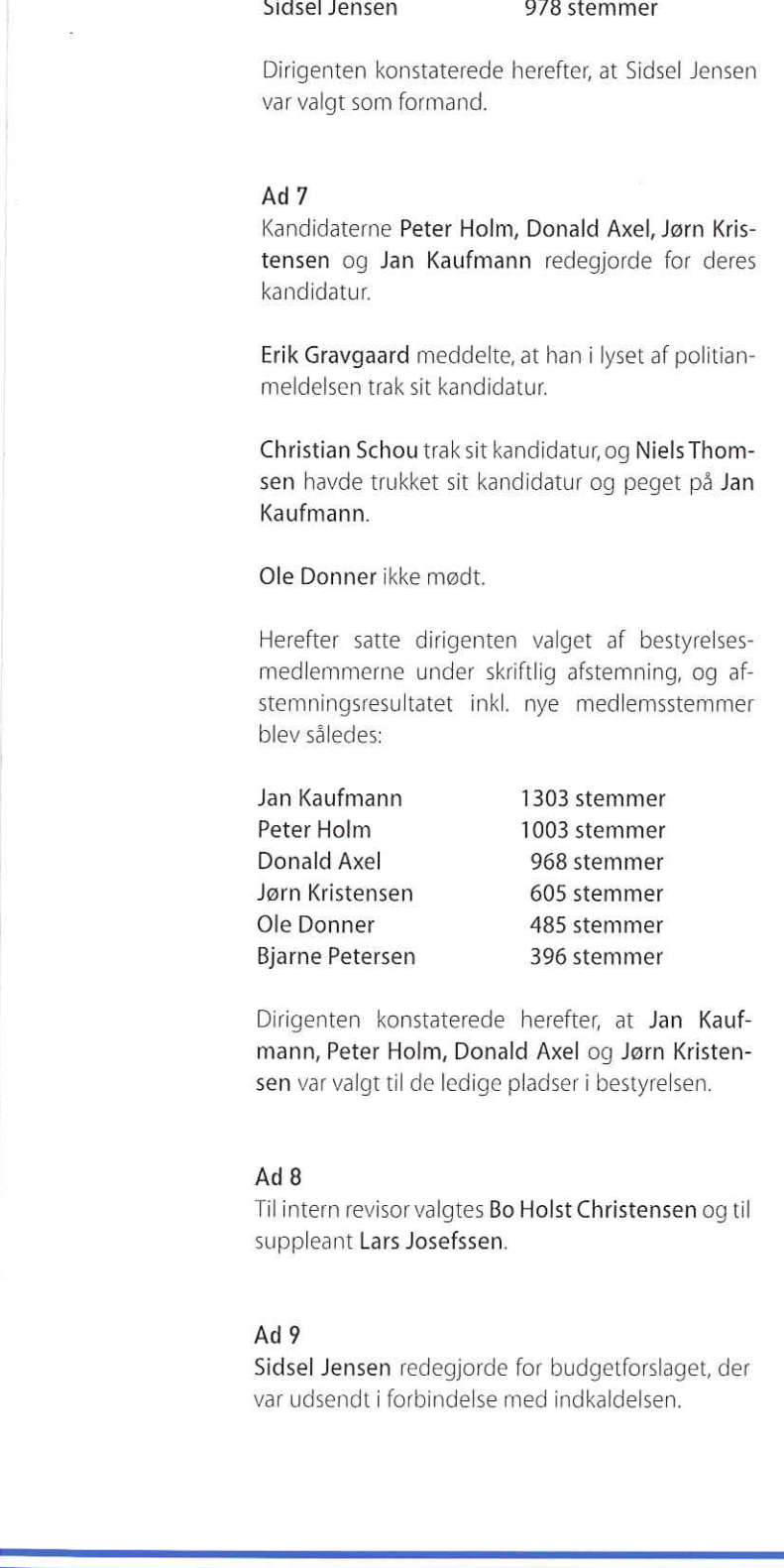

Dirigenten konstaterede herefter, at Jan Kaufmann, Peter Holm, Donald Axel og Jørn Kristensen var valgt til de ledige pladser i bestyrelsen.

### Ad 8

Til intern revisør valgtes Bo Holst Christensen og til suppleant Lars Josefssen.

### Ad<sub>9</sub>

Sidsel Jensen redegjorde for budgetforslaget, der var udsendt i forbindelse med indkaldelsen.

Forslaget indebar uændret medlemskontingent.

Peter Holm tilkendegav, at der burde afsættes et beløb til professionel bistand, bl.a.til sikring af ændrede forretningsgange og nye vedtægter i lyset af forløbet omkring DKUUGs investeringer.

Budgetforslaget godkendtes enstemmigt.

### Ad 10

Forslag fra Peter Holm:

Forslaget var udsendt i forbindelse med indkaldelsen og blev herefter debatteret.

Efter endt debat var der enighed om, at den del af forslaget om, hvorledes foreningens formue bør forvaltes i fremtiden, tages til følge. Den nærmere fordeling af investeringerne skulle overlades til professionel formuepleje, underkastet Finanstilsynets regler og kontrol.

Generalforsamlingen pålagde bestyrelsen ikke fremover at investere i unoterede papirer og at orientere medlemmerne om trufne valg.

Forslaget fra Erik Gravgaard udgik.

Generalforsamlingen slut kl. 00:15. m

I

## DKUUG NYT | 151 | 2006<br>Månedens bog fra Polyte Månedens bog fra Polyteknisk

### Ny O'Reilly bog om Firefox

O'Reilly har udgivet bogen "Firefox Hacks" - fyldt med praktiske tips til at få (endnu) mere ud af browseren Firefox. DRUUG NYT | 151 | 2006<br> **Månedens bog fra Polyte**<br>
Ny O'Reilly bog om Firefox<br>
O'Reilly har udgivet bogen "Firefox Hacks" – fyldt<br>
Med praktiske tips til at få (endnu) mere ud af<br>
browseren Firefox.<br>
I bogen finder du 100 DRUUG NYT | 151 | 2006<br> **Månedens bog fra Polyte**<br> **Månedens bog fra Polyte**<br>
Ny O'Reilly bog om Firefox<br>
O'Reilly har udgivet bogen "Firefox Hacks" – fyldt<br>
med praktiske tips til at få (endnu) mere ud af<br>
browseren Firef

I bogen finder du 100 hacks — fra basal opsætning og tilpasning til avancerede emner som f.eks. at lave dine egne XUL extensions.

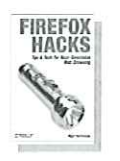

Som DKUUG medlem kan du købe den til kr. 191, hos Polyteknisk Boghandel. (Normalprisen er kr. 239,-)

### Bestil den her

http://www.polyteknisk.dk/butik/autologin.asp?lo gincode=dkuug m

л.

### FÅ RABAT PÅ DINE BØGER

DKUUG har en aftale med Polyteknisk Boghandel, så foreningens medlemmer kan købe bøger med op til 20% rabat. Man klikker sig ind på http://www.polyteknisk.dk/butik/default.asp I øverste højre hjørne finder man en boks med plads til brugernavn og password.

> Disse er: Brugernavn 38179851 Password unix2all

Polyteknisk sender bøgerne direkte til medlemmerne, og betaling foregår med Dankort, Eurocard, Mastercard eller Visa.

 $\mathcal{S}$  and the contract of the contract of the contract of the contract of the contract of the contract of the contract of the contract of the contract of the contract of the contract of the contract of the contract of

# DANMARKS<br>
STØRSTE MARKS STØRSTE GAD

 $\overline{\phantom{a}}$ 

EN MEDI

FILMSTJERNER

 $\frac{q_{\rm{max}}^{\rm{obs}}}{m^{\rm{th}}}$ 

EXTREME

國 Ð

**POV** 

**I STUEN** 

<u> 1989 - John Stein, Amerikaanse kommunister († 1988)</u>

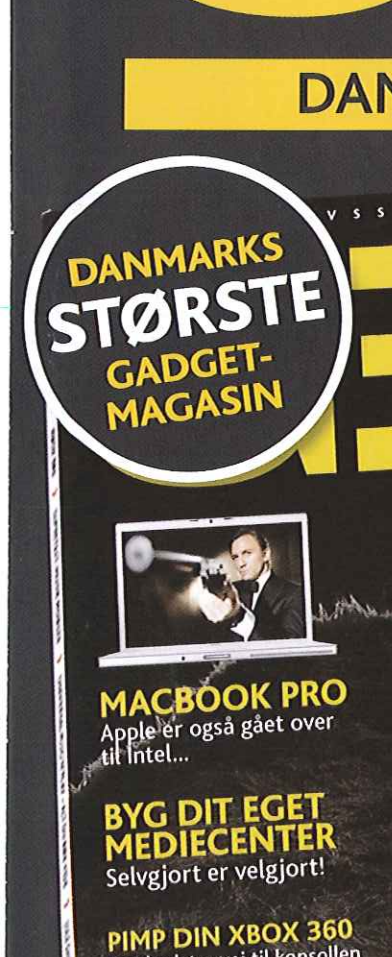

DANMARKS<br>STØRST<br>GADGET-

Apple er også gået over

**BYG DIT EGET<br>MEDIECENTER**<br>Selvgjort er velgjort!

PIMP DIN XBOX 360 Plivir Din Victoria<br>Det bedste grej til konsollen

**UDE NU** 

**HD-TV**<br>Få fremtidens<br>tv i dag...

### HARD<br>SHINKER<br>NUMM<br>NUMM<br>NOL Selvgjort er<br>
PIMP DIN<br>
Det bedste gr<br>
HD-TV<br>
Få fremtiden:<br>
tv i dag...<br>
SLUT TESTET! Selvgjort er velgjort!<br>
PIP DIN XBOX 360<br>
PIP DIN XBOX 360<br>
HD-TV<br>
Christian Contract Contract Contract Contract Contract Contract Contract Contract Contract Contract Contract Contract Contract Contract Contract Contract C

Suer<br>Kark Stri<br>»stet Får v til virkelighed Honda C<br>udahl - FC Zulu træner<br>video over på din iPod.

SPIELBERG, W9001, GALLER<br>GG SÅ HAR HAN CANON EOS-51

A KASSESUCCES GEAR TESTER<br>ARBEJDER MED GENUS TORO, SONY ERICSSON<br>SPIELBERG, W9001, GAME BOY MICRO, SOLIO **JE TERMINATOR 2...** 350 & MEGET, MEGET MERE...

# ENT MED BANDSALAT - 5 MASKINER TESTET!<br>
NYT NYT MER SOLUTION OF BANDSALAT - SANASKINER TESTET!<br>
VIDE NUMBER SOLUTION OF BANDSALAT - SANASKING SOLUTION OF BANDSALAT - SANASKING SOLUTION OF BANDSALAT - SANASKING SOLUTION OF

### **Danmarks største IT-kursuskatalog** er udkommet!

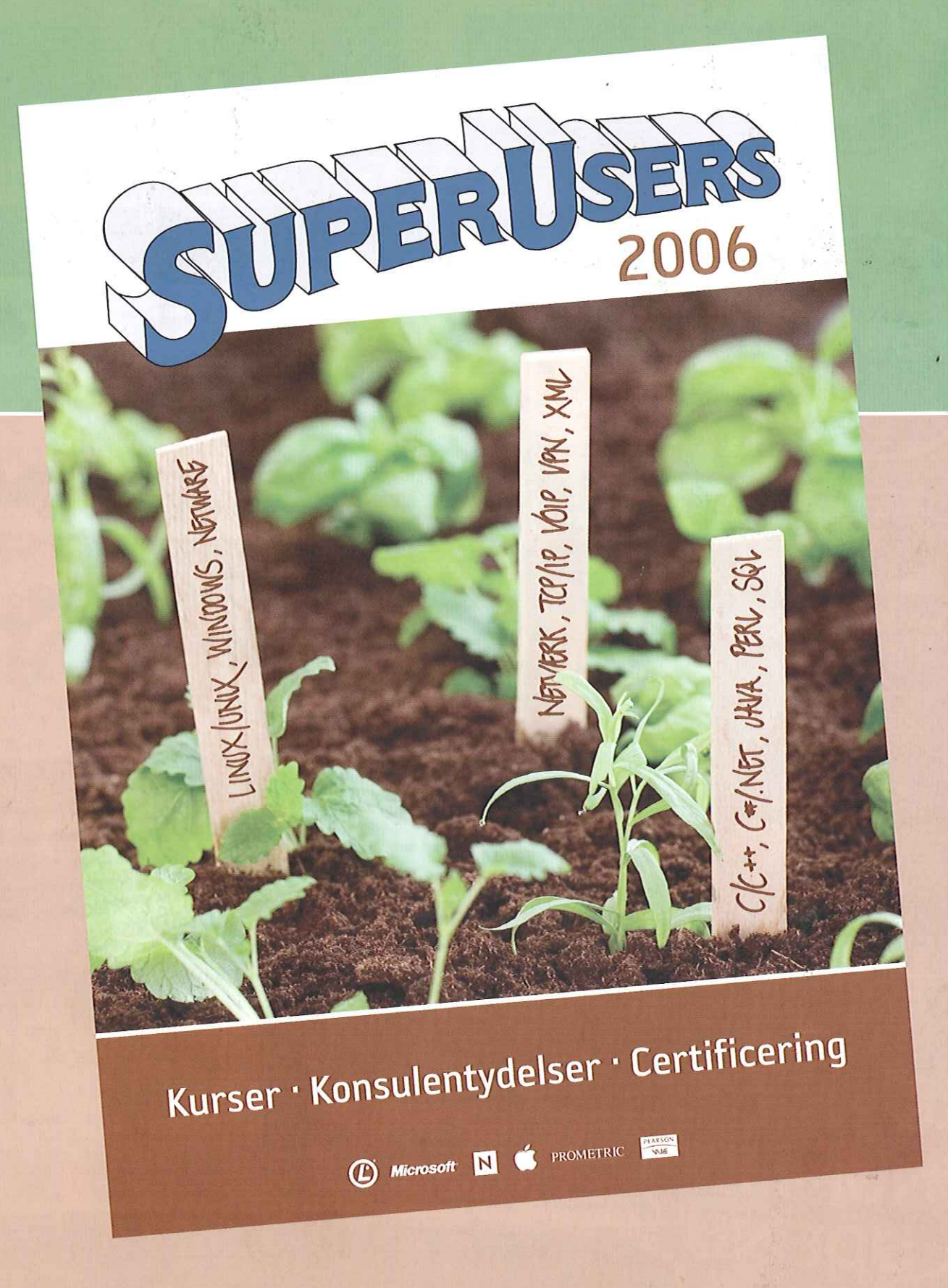

.

Bestil vores 380-siders gratis kursuskatalog 2006 supergsuperusers.dk eller tlf. 48 28 07 06